# **Timers Program Examples**

## **1. Introduction**

This Application Note provides to customers C and Assembler program examples for Timers.

These examples are developped for the different configuration modes of this feature.

## **1.1 References**

• Atmel 8051 Microcontrollers Hardware Manual

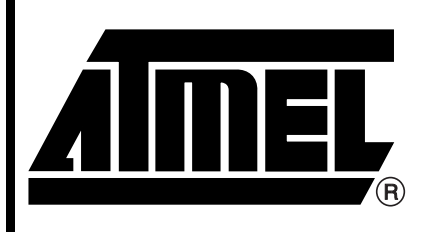

**8051 Microcontrollers**

# **Application Note**

Rev. 4345A–8051–06/04

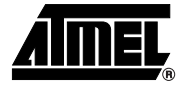

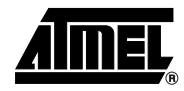

## **2. C Examples**

## **2.1 Timer 0**

```
2.1.1 Mode 13 bits Timer 
Software Gated (not used)
                                   /**
                                     * @file $RCSfile: t0_m0_t_gs.c,v $
                                     *
                                      * Copyright (c) 2004 Atmel.
                                     *
                                      * Please read file license.txt for copyright notice.
                                    * @brief This file is an example to use timer0 in mode 0.
                                    * This file can be parsed by Doxygen for automatic documentation
                                      * generation.
                                      * Put here the functional description of this file within the software
                                      * architecture of your program.
                                    * @version $Revision: 1.0.0 $ $Name: $
                                      */
                                    /* @section I N C L U D E S */
                                    #include "reg_c51.h"
                                    /**
                                      * FUNCTION_PURPOSE: This file set up timer 0 in mode 0 (13 bits timer) 
                                      * with a software gate.
                                      * The 13-bits register consist of all 8 bits of TH0 and the lower 5 bits 
                                      * of TL0. The upper 3 bits of TL0 are undeterminate and are ignored. 
                                      * FUNCTION_INPUTS: void
                                      * FUNCTION_OUTPUTS: void
                                      */
                                   void main(void)
                                    {
                                     TMOD &= 0xF0; /* Timer 0 mode 0 with software gate */
                                           /* GATE0=0; C/T0#=0; M10=0; M00=0; */
                                     THO = 0x00; /* init values */TL0 = 0x00;
                                     ET0=1; \vert x \vert /* enable timer0 interrupt */
                                     EA=1; \sqrt{\frac{1}{2}} enable interrupts \frac{*}{ }TR0=1; /* timer0 run */while(1); /* endless */}
                                    /**
                                      * FUNCTION_PURPOSE: timer0 interrupt
                                      * FUNCTION_INPUTS: void
                                      * FUNCTION_OUTPUTS: P1.0 toggle period = 2 * 8192 cycles 
                                      */
                                    void it_timer0(void) interrupt 1 /* interrupt address is 0x000b */
                                    {
                                     TF0 = 0; /* reset interrupt flag (already done by hardware)*/
                                     P1_0 = -P1_0;/* P1.0 toggle when interrupt. */
                                    }
```
#### **2.1.2 Mode 13 bits Timer Hardware Gated**

```
/**
  * @file $RCSfile: t0_m0_t_gh.c,v $
 *
  * Copyright (c) 2004 Atmel.
 *
  * Please read file license.txt for copyright notice.
 *
  * @brief This file is an example to use timer0 in mode 0.
 *
  * This file can be parsed by Doxygen for automatic documentation
  * generation.
  * Put here the functional description of this file within the software
  * architecture of your program.
 *
  * @version $Revision: 1.0.0 $ $Name: $
  */
/* @section I N C L U D E S */
#include "reg_c51.h"
/**
  * FUNCTION_PURPOSE: This file set up timer 0 in mode 0 (13 bits timer) 
  * with a hardware gate.
  * The 13-bits register consist of all 8 bits of TH0 and the lower 5 bits 
  * of TL0. The upper 3 bits of TL0 are undeterminate and are ignored. 
  * FUNCTION_INPUTS: P3.2(INT0)=1 : GATE Input
  * FUNCTION_OUTPUTS: void
  */
void main(void)
{
 TMOD &= 0xF0; /* Timer 0 mode 0 with hardware gate */
 TMOD | = 0x08; /* GATE0=1; C/T0#=0; M10=0; M00=0; */
 TH0 = 0x00; /* init values */TL0 = 0x00;
 ET0=1; \sqrt{*} enable timer0 interrupt */EA=1; \sqrt{\frac{1}{2}} /* enable interrupts */
 TR0=1; /* timer0 run */while(1); /* endless */} 
/**
  * FUNCTION_PURPOSE: timer0 interrupt
  * FUNCTION_INPUTS: void
  * FUNCTION_OUTPUTS: P1.0 toggle period = 2 * 8192 cycles 
  */
void it timer0(void) interrupt 1 /* interrupt address is 0x000b */
{
 TF0 = 0; /* reset interrupt flag (already done by
hardware)*/
 P1_0 = -P1_0;/* P1.0 toggle when interrupt. */
}
```
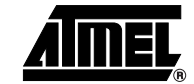

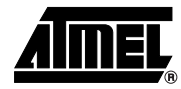

```
2.1.3 Mode 13 bits Counter 
Software Gated (not used)
                                    /**
                                      * @file $RCSfile: t0_m0_c_gs.c,v $
                                     *
                                      * Copyright (c) 2004 Atmel.
                                     *
                                      * Please read file license.txt for copyright notice.
                                     *
                                      * @brief This file is an example to use timer0 in mode 0.
                                     *
                                      * This file can be parsed by Doxygen for automatic documentation
                                      * generation.
                                      * Put here the functional description of this file within the software
                                      * architecture of your program.
                                     *
                                      * @version $Revision: 1.0.0 $ $Name: $
                                      */
                                    /* @section I N C L U D E S */
                                    #include "reg_c51.h"
                                    /**
                                      * FUNCTION_PURPOSE: This file set up timer 0 in mode 0 (13 bits counter) 
                                      * with a software gate. The counter count up at each negative transition.
                                      * The 13-bits register consist of all 8 bits of TH0 and the lower 5 bits 
                                      * of TL0. The upper 3 bits of TL0 are undeterminate and are ignored. 
                                      * FUNCTION_INPUTS: P3.4(T0) must be controlled by an external clock
                                      * FUNCTION_OUTPUTS: void
                                      */
                                    void main(void)
                                    {
                                     TMOD &= 0xF0;/* Timer 0 mode 0 counter with software gate */
                                     TMOD |= 0x04;/* GATE0=0; C/T0#=1; M10=0; M00=0; */
                                     TH0 = 0 \times 00; /* init values */
                                     TL0 = 0x00;
                                     ET0=1; /* enable timer0 interrupt */EA=1; /* enable interrupts */TR0=1; /* timer0 run */while(1); /* endless */}
                                    /**
                                      * FUNCTION_PURPOSE: timer0 interrupt
                                      * FUNCTION_INPUTS: void
                                      * FUNCTION_OUTPUTS: P1.0 toggle period = 2 * 8192 * P3.4(T0) period 
                                      */
                                    void it timer0(void) interrupt 1 /* interrupt address is 0x000b */
                                    {
                                     TF0 = 0; /* reset interrupt flag (already done by hardware)*/
                                     P1_0 = ~P1_0;/* P1.0 toggle when interrupt. */
                                    }
```
#### **2.1.4 Mode 13 bits Counter Hardware Gated**

```
/**
  * @file $RCSfile: t0_m0_c_gh.c,v $
 *
  * Copyright (c) 2004 Atmel.
 *
  * Please read file license.txt for copyright notice.
 *
  * @brief This file is an example to use timer0 in mode 0.
 *
  * This file can be parsed by Doxygen for automatic documentation
  * generation.
  * Put here the functional description of this file within the software
  * architecture of your program.
 *
  * @version $Revision: 1.0.0 $ $Name: $
  */
/* @section I N C L U D E S */
#include "reg_c51.h"
/**
  * FUNCTION_PURPOSE: This file set up timer 0 in mode 0 (13 bits counter) 
  * with a hardware gate. The counter count up at each negative transition.
  * The 13-bits register consist of all 8 bits of TH0 and the lower 5 bits 
  * of TL0. The upper 3 bits of TL0 are undeterminate and are ignored. 
  * FUNCTION_INPUTS: P3.2(INT0)=1 : GATE Input
  * P3.4(T0) controlled by an external clock
  * FUNCTION_OUTPUTS: void
  */
void main(void)
{
 TMOD &= 0xF0i/* Timer 0 mode 0 counter with hardware gate */TMOD | = 0 \times 0C; /* GATE0=1; C/T0#=1; M10=0; M00=0; */
 TH0 = 0x00; /* init values */
 TL0 = 0x00;ET0=1; /* enable timer0 interrupt */EA=1; \frac{1}{2} /* enable interrupts */
 TR0=1; /* timer0 run */while(1); /* endless */}
/**
  * FUNCTION_PURPOSE: timer0 interrupt
  * FUNCTION_INPUTS: void
  * FUNCTION_OUTPUTS: P1.0 toggle period = 2 * 8192 * P3.4(T0) period 
  */
void it_timer0(void) interrupt 1 /* interrupt address is 0x000b */
{
 TF0 = 0; /* reset interrupt flag (already done by hardware)*/
 P1_0 = \simP1_0;/* P1.0 toggle when interrupt. */
}
```
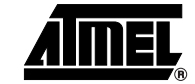

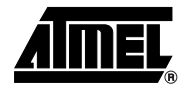

```
2.1.5 Mode 16 bits Timer 
Software Gated (not used)
                                   /**
                                     * @file $RCSfile: t0_m1_t_gs.c,v $
                                     *
                                      * Copyright (c) 2004 Atmel.
                                     *
                                      * Please read file license.txt for copyright notice.
                                     *
                                      * @brief This file is an example to use timer0 in mode 1.
                                     *
                                      * This file can be parsed by Doxygen for automatic documentation
                                      * generation.
                                      * Put here the functional description of this file within the software
                                      * architecture of your program.
                                     *
                                      * @version $Revision: 1.0.0 $ $Name: $
                                      */
                                    /* @section I N C L U D E S */
                                    #include "reg_c51.h"
                                    /**
                                      * FUNCTION_PURPOSE: This file set up timer 0 in mode 1 (16 bits timer) 
                                      * with a software gate.
                                      * The 16-bits register consist of all 8 bits of TH0 and all 8 bits 
                                      * of TL0. 
                                      * FUNCTION_INPUTS: void
                                      * FUNCTION_OUTPUTS: void
                                      */
                                   void main(void)
                                    {
                                     TMOD &= 0xF0; /* Timer 0 mode 1 with software gate */
                                     TMOD = 0x01; /* GATE0=0; C/T0#=0; M10=0; M00=1; */
                                     TH0 = 0x00; /* init values */TL0 = 0x00;ET0=1; \sqrt{\frac{1}{2}} enable timer0 interrupt \frac{*}{ }EA=1; \frac{1}{2} /* enable interrupts */
                                     TR0=1; \frac{1}{2} /* timer0 run */
                                     while(1); /* endless */}
                                    /**
                                     * FUNCTION_PURPOSE: timer0 interrupt
                                      * FUNCTION_INPUTS: void
                                      * FUNCTION_OUTPUTS: P1.0 toggle period = 2 * 65536 cycles 
                                      */
                                   void it_timer0(void) interrupt 1 /* interrupt address is 0x000b */
                                    {
                                     TF0 = 0; /* reset interrupt flag (already done by hardware)*/
                                     P1_0 = \simP1_0;/* P1.0 toggle when interrupt. */
                                    }
```
#### **2.1.6 Mode 16 bits Timer Hardware Gated**

```
/**
  * @file $RCSfile: t0_m1_t_gh.c,v $
 *
  * Copyright (c) 2004 Atmel.
 *
  * Please read file license.txt for copyright notice.
 *
  * @brief This file is an example to use timer0 in mode 1.
 *
  * This file can be parsed by Doxygen for automatic documentation
  * generation.
  * Put here the functional description of this file within the software
  * architecture of your program.
 *
  * @version $Revision: 1.0.0 $ $Name: $
  */
/* @section I N C L U D E S */
#include "reg_c51.h"
/**
  * FUNCTION_PURPOSE: This file set up timer 0 in mode 1 (16 bits timer) 
  * with a hardware gate.
  * The 16-bits register consist of all 8 bits of TH0 and all 8 bits 
  * of TL0. 
  * FUNCTION_INPUTS: P3.2(INT0)=1 : GATE Input
  * FUNCTION_OUTPUTS: void
  */
void main(void)
{
 TMOD &= 0xF0; /* Timer 0 mode 1 with hardware gate */
 TMOD | = 0x09; /* GATE0=1; C/T0#=0; M10=0; M00=1; */
 TH0 = 0x00; /* init values */TL0 = 0x00;ET0=1; \frac{1}{2} /* enable timer0 interrupt */
 EA=1; \sqrt{\frac{1}{\pi}} enable interrupts \frac{*}{ }TR0=1; /* timer0 run */while(1); /* endless */} 
/**
  * FUNCTION_PURPOSE: timer0 interrupt
  * FUNCTION_INPUTS: void
  * FUNCTION_OUTPUTS: P1.0 toggle period = 2 * 65536 cycles 
  */
void it timer0(void) interrupt 1 /* interrupt address is 0x000b */
{
 TF0 = 0; /* reset interrupt flag (already done by
hardware)*/
 P1_0 = -P1_0;/* P1.0 toggle when interrupt. */
}
```
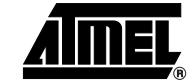

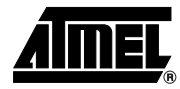

```
2.1.7 Mode 16 bits Counter 
Software Gated (not used)
                                    /**
                                     * @file $RCSfile: t0_m1_c_gs.c,v $
                                     *
                                      * Copyright (c) 2004 Atmel.
                                     *
                                      * Please read file license.txt for copyright notice.
                                     *
                                      * @brief This file is an example to use timer0 in mode 1.
                                     *
                                      * This file can be parsed by Doxygen for automatic documentation
                                      * generation.
                                      * Put here the functional description of this file within the software
                                      * architecture of your program.
                                     *
                                      * @version $Revision: 1.0.0 $ $Name: $
                                      */
                                    /* @section I N C L U D E S */
                                    #include "reg_c51.h"
                                    /**
                                      * FUNCTION_PURPOSE: This file set up timer 0 in mode 1 (16 bits counter) 
                                      * with a software gate. The counter count up at each negative transition.
                                      * The 16-bits register consist of all 8 bits of TH0 and all 8 bits 
                                      * of TL0.
                                      * FUNCTION_INPUTS: P3.4(T0) must be controlled by an external clock
                                      * FUNCTION_OUTPUTS: void
                                     */
                                    void main(void)
                                    {
                                     TMOD &= 0xF0;/* Timer 0 mode 1 counter with software gate */
                                     TMOD |= 0x05;/* GATE0=0; C/T0#=1; M10=0; M00=1; */
                                     TH0 = 0 \times 00; /* init values */
                                     TL0 = 0x00;
                                     ET0=1; /* enable timer0 interrupt */EA=1; /* enable interrupts */TR0=1; /* timer0 run */while(1); /* endless */}
                                    /**
                                     * FUNCTION_PURPOSE: timer0 interrupt
                                      * FUNCTION_INPUTS: void
                                      * FUNCTION_OUTPUTS: P1.0 toggle period = 2 * 65536 * P3.4(T0) period 
                                      */
                                    void it timer0(void) interrupt 1 /* interrupt address is 0x000b */
                                    {
                                     TF0 = 0; /* reset interrupt flag (already done by hardware)*/
                                     P1_0 = ~P1_0;/* P1.0 toggle when interrupt. */
                                    }
```
#### **2.1.8 Mode 16 bits Counter Hardware Gated**

```
/**
  * @file $RCSfile: t0_m1_c_gh.c,v $
 *
  * Copyright (c) 2004 Atmel.
 *
  * Please read file license.txt for copyright notice.
 *
  * @brief This file is an example to use timer0 in mode 1.
 *
  * This file can be parsed by Doxygen for automatic documentation
  * generation.
  * Put here the functional description of this file within the software
  * architecture of your program.
 *
  * @version $Revision: 1.0.0 $ $Name: $
  */
/* @section I N C L U D E S */
#include "reg_c51.h"
/**
  * FUNCTION_PURPOSE: This file set up timer 0 in mode 1 (16 bits counter) 
  * with a hardware gate. The counter count up at each negative transition.
  * The 16-bits register consist of all 8 bits of TH0 and all 8 bits 
  * of TL0. 
  * FUNCTION_INPUTS: P3.2(INT0)=1 : GATE Input
  * P3.4(T0) must be controlled by an external clock
  * FUNCTION_OUTPUTS: void
  */
void main(void)
{
 TMOD &= 0xF0i/* Timer 0 mode 0 counter with hardware gate */TMOD | = 0x0D;/* GATE0=1; C/T0#=1; M10=0; M00=1; */
 TH0 = 0x00; /* init values */
 TL0 = 0x00;ET0=1; /* enable timer0 interrupt */EA=1; \frac{1}{2} /* enable interrupts */
 TR0=1; /* timer0 run */while(1); /* endless */}
/**
 * FUNCTION_PURPOSE: timer0 interrupt
  * FUNCTION_INPUTS: void
  * FUNCTION_OUTPUTS: P1.0 toggle period = 2 * 65536 * P3.4(T0) period 
  */
void it_timer0(void) interrupt 1 /* interrupt address is 0x000b */
{
 TF0 = 0; /* reset interrupt flag (already done by hardware)*/
 P1_0 = \simP1_0;/* P1.0 toggle when interrupt. */
}
```
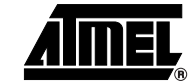

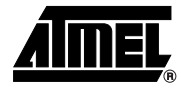

**2.1.9 Mode 8 bits Auto Reload Timer Software Gated (not used)**

```
/**
 * @file $RCSfile: t0_m2_t_gs.c,v $
 *
  * Copyright (c) 2004 Atmel.
 *
  * Please read file license.txt for copyright notice.
 * @brief This file is an example to use timer0 in mode 2.
 * This file can be parsed by Doxygen for automatic documentation
  * generation.
  * Put here the functional description of this file within the software
  * architecture of your program.
 * @version $Revision: 1.0.0 $ $Name: $
  */
/*_____ M A C R O S 
________________________________________________________*/
/**
  * This is a macro local to this file .
  */
#define reload_value 0x36 /* reload value example */
/* @section I N C L U D E S */
#include "reg_c51.h"
/**
 * FUNCTION_PURPOSE: This file set up timer 0 in mode 2 (8 bits auto reload
  * timer) with a software gate.
  * The 8-bits register consist of all 8 bits of TL0 and all 8 bits 
  * of TH0 for the reload value.TH0 is loaded in TL0 at timer0 overflow. 
  * FUNCTION_INPUTS: void
  * FUNCTION_OUTPUTS: void
  */
void main(void)
{
 TMOD &= 0xF0; /* Timer 0 mode 2 with software gate */
 TMOD | = 0 \times 02; / * GATE0=0; C/T0#=0; M10=1; M00=0; */
 TL0 = reload_value; /* init values */
 TH0 = reload_value; /* reload value */
 ET0=1; \sqrt{\frac{1}{\pi}} enable timer0 interrupt \frac{\pi}{4}EA=1; \sqrt{\frac{1}{2}} /* enable interrupts */
 TR0=1; \frac{1}{2} /* timer0 run */
 while(1); /* endless */}
/**
  * FUNCTION_PURPOSE: timer0 interrupt
  * FUNCTION_INPUTS: void
  * FUNCTION_OUTPUTS: P1.0 toggle period = 2 * (256-reload_value) cycles 
  */
void it_timer0(void) interrupt 1 /* interrupt address is 0x000b */
{
 TF0 = 0; /* reset interrupt flag (already done by hardware)*/
 P1_0 = \frac{P1_0}{\pi} P1.0 toggle when interrupt. */
}
```
#### **2.1.10 Mode 8 bits Auto Reload Timer Hardware Gated**

```
/**
  * @file $RCSfile: t0_m2_t_gh.c,v $
 *
  * Copyright (c) 2004 Atmel.
 *
  * Please read file license.txt for copyright notice.
 * @brief This file is an example to use timer0 in mode 2.
 * This file can be parsed by Doxygen for automatic documentation
  * generation.
  * Put here the functional description of this file within the software
  * architecture of your program.
 * @version $Revision: 1.0.0 $ $Name: $
  */
/*_____ M A C R O S 
________________________________________________________*/
/**
  * This is a macro local to this file .
  */
#define reload_value 0x36 /* reload value example */
/* @section I N C L U D E S */
#include "reg_c51.h"
/**
  * FUNCTION_PURPOSE: This file set up timer 0 in mode 2 (8 bits auto reload
  * timer) with a hardware gate.
  * The 8-bits register consist of all 8 bits of TL0 and all 8 bits 
  * of TH0 for the reload value.TH0 is loaded in TL0 at timer0 overflow. 
  * FUNCTION_INPUTS: P3.2(INT0)=1 : GATE Input
  * FUNCTION_OUTPUTS: void
  */
void main(void)
{
 TMOD &= 0xF0; /* Timer 0 mode 0 with hardware gate */
 TMOD |= 0x0A; /* GATE0=1; C/T0#=0; M10=1; M00=0; */
 TL0 = reload_value; /* init values */
 TH0 = reload_value; /* reload value */
 ET0=1; \sqrt{*} enable timer0 interrupt */EA=1; \frac{1}{4} /* enable interrupts */
 TR0=1; /* timer0 run */while(1); /* endless */} 
/**
  * FUNCTION_PURPOSE: timer0 interrupt
  * FUNCTION_INPUTS: void
  * FUNCTION_OUTPUTS: P1.0 toggle period = 2 * (256-reload_value) cycles 
  */
void it_timer0(void) interrupt 1 /* interrupt address is 0x000b */
{
 TF0 = 0; /* reset interrupt flag (already done by hardware)*/
 P1_0 = \sim P1_0;/* P1.0 toggle when interrupt. */
}
```
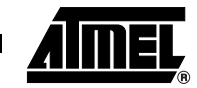

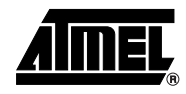

\* @file \$RCSfile: t0\_m2\_c\_gs.c,v \$

/\*\*

#### **2.1.11 Mode 8 bits Auto Reload Counter Software Gated (not used)**

```
* Copyright (c) 2004 Atmel.
 * Please read file license.txt for copyright notice.
 * @brief This file is an example to use timer0 in mode 2.
 * This file can be parsed by Doxygen for automatic documentation
  * generation.
  * Put here the functional description of this file within the software
  * architecture of your program.
 * @version $Revision: 1.0.0 $ $Name: $
  */
/*_____ M A C R O S 
________________________________________________________*/
/**
  * This is a macro local to this file .
  */
#define reload value 0x36 /* reload value example */
/* @section I N C L U D E S */
#include "reg_c51.h"
/**
  * FUNCTION_PURPOSE: This file set up timer 0 in mode 2 (8 bits auto reload
  * timer) with a software gate. It count up at each negative transition.
  * The 8-bits register consist of all 8 bits of TL0 and all 8 bits 
  * of TH0 for the reload value.TH0 is loaded in TL0 at timer0 overflow. 
  * FUNCTION_INPUTS: P3.4(T0) must be controlled by an external clock
  * FUNCTION_OUTPUTS: void
  */
void main(void)
{
 TMOD &= 0xF0i/* Timer 0 mode 2 counter with software gate */TMOD | = 0x06i/* GATE0=0i C/T0#=1i M10=1i MO0=0i */TL0 = reload_value; /* init values */
 TH0 = reload_value; /* reload value */
  ET0=1; /* enable timer0 interrupt */
 EA=1; /* enable interrupts */TR0=1; /* timer0 run */while(1); /* endless */}
/**
  * FUNCTION_PURPOSE: timer0 interrupt
  * FUNCTION_INPUTS: void
  * FUNCTION_OUTPUTS: P1.0 toggle period = 2 * (256-reload_value) * P3.4(T0) 
period 
  */
void it_timer0(void) interrupt 1 /* interrupt address is 0x000b */
{
 TF0 = 0; /* reset interrupt flag (already done by hardware)*/
 P1_0 = -P1_0;/* P1.0 toggle when interrupt. */
}
```
#### **2.1.12 Mode 8 bits Auto Reload Counter Hardware Gated**

/\*\*

```
 * @file $RCSfile: t0_m2_c_gh.c,v $
 * Copyright (c) 2004 Atmel.
 * Please read file license.txt for copyright notice.
 * @brief This file is an example to use timer0 in mode 2.
 * This file can be parsed by Doxygen for automatic documentation
  * generation.
  * Put here the functional description of this file within the software
  * architecture of your program.
 * @version $Revision: 1.0.0 $ $Name: $
  */
/*_____ M A C R O S 
________________________________________________________*/
/**
  * This is a macro local to this file .
  */
#define reload value 0x36 /* reload value example */
/* @section I N C L U D E S */
#include "reg_c51.h"
/**
  * FUNCTION_PURPOSE: This file set up timer 0 in mode 2 (8 bits auto reload
  * timer) with a hardware gate. It count up at each negative transition.
  * The 8-bits register consist of all 8 bits of TL0 and all 8 bits 
  * of TH0 for the reload value.TH0 is load in TL0 at timer0 overflow. 
  * FUNCTION_INPUTS: P3.2(INT0)=1 : GATE Input
                   P3.4(T0) must be controlled by an external clock
  * FUNCTION_OUTPUTS: void
  */
void main(void)
{
 TMOD &= 0xF0i/* Timer 0 mode 2 counter with hardware gate */TMOD |= 0x0E;/* GATE0=1; C/T0#=1; M10=1; M00=0; */
 TL0 = reload_value; \frac{1}{2} /* init values */
 TH0 = reload_value; /* reload value */
 ET0=1; /* enable timer0 interrupt */
 EA=1; /* enable interrupts */TR0=1; /* timer0 run */while(1); /* endless */}
/**
 * FUNCTION_PURPOSE: timer0 interrupt
  * FUNCTION_INPUTS: void
  * FUNCTION_OUTPUTS: P1.0 toggle period = 2 * (256-reload_value) * P3.4(T0) 
period 
 */
void it_timer0(void) interrupt 1 /* interrupt address is 0x000b */
{
 TF0 = 0; /* reset interrupt flag (already done by hardware)*/
 P1_0 = -P1_0;/* P1.0 toggle when interrupt. */
}
```
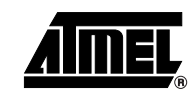

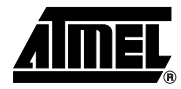

```
2.1.13 Mode Split Timer 
Software Gated (not used)
                                    /**
                                      * @file $RCSfile: t0_m3_t_gs.c,v $
                                     *
                                      * Copyright (c) 2004 Atmel.
                                     *
                                      * Please read file license.txt for copyright notice.
                                     *
                                      * @brief This file is an example to use timer0 in mode 3.
                                     *
                                      * This file can be parsed by Doxygen for automatic documentation
                                      * generation.
                                      * Put here the functional description of this file within the software
                                      * architecture of your program.
                                     *
                                      * @version $Revision: 1.0 $ $Name: $
                                      */
                                    /* @section I N C L U D E S */
                                    #include "reg_c51.h"
                                    /**
                                      * FUNCTION_PURPOSE: This file set up timer 0 in mode 3 (Split Timer)
                                      * with a software gate.When timer 0 is placed in this mode, it essentially
                                      * becomes two separate 8-bits timers.
                                      * One consist of TL0 (8bits) and can be gated by software 
                                      * The other consist of TH0 (8bits),is always in timer mode and cannot be 
                                     * gated.
                                      * TR0 bit is used to run TL0 and TR1 bit is used to run TH0 and timer1 always 
                                     * running.
                                      * You can use this mode if you need to have two separate timers and,
                                      * additionally, a baud rate generator.In such case you can use the timer1 as 
                                     * baud.
                                      * rate generator and use TH0/TL0 as two separate timers.
                                       * FUNCTION_INPUTS: void
                                      * FUNCTION_OUTPUTS: void
                                      */
                                    void main(void)
                                    {
                                      TMOD &= 0xF0; /* Timer 0 mode 3 with software gate */TMOD = 0x03; /* GATE0=0; C/T0#=0; M10=1; M00=1; */
                                      TH0 = 0x00; /* init values */TL0 = 0x00;
                                      ET0=1; \vert x \vert /* enable timer0 interrupt */
                                      ET1=1; \sqrt{\frac{1}{\pi}} enable timer1 interrupt \sqrt[*]{\frac{1}{\pi}}EA=1; \sqrt{\frac{1}{\pi}} enable interrupts \frac{1}{\pi}TR0=1; /* run TL0 */TR1=1; \frac{1}{2} /* run TH0 */
                                      while(1); /* endless */}
```

```
/**
 * FUNCTION_PURPOSE: timer0 interrupt
  * FUNCTION_INPUTS: void
 * FUNCTION_OUTPUTS: P1.0 toggle period = 2 * 8192 cycles 
 */
void it_timer0(void) interrupt 1 /* interrupt address is 0x000b */
{
 TF0 = 0; /* reset interrupt flag (already done by hardware)*/
P1_0 = -P1_0;/* P1.0 toggle when interrupt. */
}
/**
 * FUNCTION_PURPOSE: timer1 interrupt is set at TH0 overflow and not 
 * influenced by TH1
 * FUNCTION_INPUTS: void
 * FUNCTION_OUTPUTS: P1.1 toggle period = 2 * 8192 cycles 
 */
void it_timer1(void) interrupt 3 /* interrupt address is 0x001b */
{
 TF1 = 0; /* reset interrupt flag (already done by hardware)*/
 P1_1 = -P1_1;/* P1.1 toggle when interrupt. */
}
```
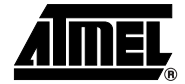

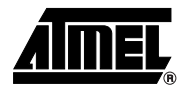

```
2.1.14 Mode Split Timer 
Hardware Gated
                                    /**
                                      * @file $RCSfile: t0_m3_t_gh.c,v $
                                     *
                                      * Copyright (c) 2004 Atmel.
                                     *
                                      * Please read file license.txt for copyright notice.
                                     *
                                      * @brief This file is an example to use timer0 in mode 3.
                                     *
                                      * This file can be parsed by Doxygen for automatic documentation
                                      * generation.
                                      * Put here the functional description of this file within the software
                                      * architecture of your program.
                                     *
                                      * @version $Revision: 1.0 $ $Name: $
                                      */
                                    /* @section I N C L U D E S */
                                    #include "reg_c51.h"
                                    /**
                                      * FUNCTION_PURPOSE: This file set up timer 0 in mode 3 (Split Timer)
                                      * with a hardware gate.When timer 0 is placed in this mode, it essentially
                                      * becomes two separate 8-bits timers.
                                      * One consist of TL0 (8bits) and can be gated by software 
                                      * The other consist of TH0 (8bits),is always in timer mode and cannot be 
                                     * gated.
                                      * TR0 bit is used to run TL0 and TR1 bit is used to run TH0 and timer1 always 
                                     * running.
                                      * You can use this mode if you need to have two separate timers and,
                                      * additionally, a baud rate generator.In such case you can use the timer1 as 
                                     * baud
                                      * rate generator and use TH0/TL0 as two separate timers.
                                      * FUNCTION_INPUTS: P3.2(INT0)=1 : GATE Input
                                      * FUNCTION_OUTPUTS: void
                                      */
                                    void main(void)
                                    {
                                     TMOD &= 0xF0; /* Timer 0 mode 3 with hardware gate */
                                     TMOD |= 0x0B; /* GATE0=1; C/T0#=0; M10=1; M00=1; */
                                     TH0 = 0x00; /* init values */TL0 = 0x00;ET0=1; \sqrt{\frac{1}{\pi}} enable timer0 interrupt \frac{1}{\pi}ET1=1; \sqrt{\frac{1}{2}} /* enable timer1 interrupt */
                                     EA=1; \frac{1}{2} /* enable interrupts */
                                     TR0=1; \frac{1}{2} /* run TL0 */
                                     TR1=1; /* run TH0 */while(1); /* endless */}
```

```
/**
                                       * FUNCTION_PURPOSE: timer0 interrupt
                                       * FUNCTION_INPUTS: void
                                       * FUNCTION_OUTPUTS: P1.0 toggle period = 2 * 8192 cycles 
                                       */
                                     void it_timer0(void) interrupt 1 /* interrupt address is 0x000b */
                                     {
                                      TF0 = 0; \frac{1}{2} /* reset interrupt flag (already done by hardware)*/
                                      P1_0 = -P1_0;/* P1.0 toggle when interrupt. */
                                     }
                                     /**
                                       * FUNCTION_PURPOSE: timer1 interrupt is set at TH0 overflow and not 
                                      * influenced by TH1
                                       * FUNCTION_INPUTS: void
                                       * FUNCTION_OUTPUTS: P1.1 toggle period = 2 * 8192 cycles 
                                       */
                                     void it_timer1(void) interrupt 3 /* interrupt address is 0x001b */
                                     {
                                      TF1 = 0; /* reset interrupt flag (already done by hardware)*/
                                      PI_1 = \neg PI_1; \land PI_1 toggle when interrupt. */
                                     }
2.1.15 Mode Split 
Timer/counter Software Gated 
(not used)
                                     /**
                                       * @file $RCSfile: t0_m3_c_gs.c,v $
                                      *
                                       * Copyright (c) 2004 Atmel.
                                      *
                                       * Please read file license.txt for copyright notice.
                                      *
                                       * @brief This file is an example to use timer0 in mode 3.
                                      *
                                       * This file can be parsed by Doxygen for automatic documentation
                                       * generation.
                                       * Put here the functional description of this file within the software
                                       * architecture of your program.
                                      *
                                       * @version $Revision: 1.0 $ $Name: $
                                       */
                                     /* @section I N C L U D E S */
                                     #include "reg_c51.h"
                                     /**
                                       * FUNCTION_PURPOSE: This file set up timer 0 in mode 3 (Split Timer/counter)
                                       * with a software gate.When timer 0 is placed in this mode, it essentially
                                       * becomes two separate 8-bits timers.
                                       * One consist of TL0 (8bits counter) and can be gated by software 
                                       * The other consist of TH0 (8bits),is always in timer mode and cannot be 
                                      * gated.
                                       * TR0 bit is used to run TL0 and TR1 bit is used to run TH0 and timer1 always 
                                      * running.
                                       * You can use this mode if you need to have two separate timers and,
```
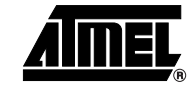

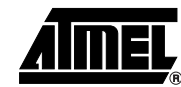

```
 * additionally, a baud rate generator.In such case you can use the timer1 as 
 * baud
  * rate generator and use TH0/TL0 as two separate timers.
  * FUNCTION_INPUTS: P3.4(T0) must be controlled by an external clock
  * FUNCTION_OUTPUTS: void
  */
void main(void)
{
 TMOD \&= 0 \times F0; /* Timer 0 mode 3 with software gate */
 TMOD = 0x07; /* GATE0=0; C/T0#=1; M10=1; M00=1; */
 TH0 = 0 \times 00; \frac{1}{2} \times 10^{11} /* init values */
 TL0 = 0x00;ET0=1; \vert x \vert /* enable timer0 interrupt */
 ET1=1; \sqrt{\frac{1}{2}} enable timer1 interrupt */
 EA=1; \sqrt{\frac{1}{\pi}} /* enable interrupts */
 TR0=1; \frac{1}{2} /* run TL0 */
 TR1=1; \frac{1}{2} /* run TH0 */
 while(1); /* endless */}
/**
  * FUNCTION_PURPOSE: timer0 interrupt
  * FUNCTION_INPUTS: void
  * FUNCTION_OUTPUTS: P1.0 toggle period = 2 * 8192 cycles 
 */
void it_timer0(void) interrupt 1 /* interrupt address is 0x000b */
{
 TF0 = 0; /* reset interrupt flag (already done by hardware)*/
 P1_0 = \simP1_0;/* P1.0 toggle when interrupt. */
}
/**
 * FUNCTION_PURPOSE: timer1 interrupt is set at TH0 overflow and not 
 * influenced by TH1.
  * FUNCTION_INPUTS: void
  * FUNCTION_OUTPUTS: P1.1 toggle period = 2 * 8192 cycles 
  */
void it_timer1(void) interrupt 3 /* interrupt address is 0x001b */
{
 TF1 = 0; /* reset interrupt flag (already done by hardware)*/
P1_1 = \neg P1_1; \land P1.1 toggle when interrupt. */
}
```
#### **2.1.16 Mode Split Timer/Counter Hardware Gated**

```
/**
 * @file $RCSfile: t0_m3_c_gh.c,v $
 *
 * Copyright (c) 2004 Atmel.
 *
 * Please read file license.txt for copyright notice.
 *
 * @brief This file is an example to use timer0 in mode 3.
 *
 * This file can be parsed by Doxygen for automatic documentation
  * generation.
 * Put here the functional description of this file within the software
 * architecture of your program.
 *
 * @version $Revision: 1.0 $ $Name: $
 */
/* @section I N C L U D E S */
#include "reg_c51.h"
```

```
/**
```

```
 * FUNCTION_PURPOSE: This file set up timer 0 in mode 3 (Split Timer/counter)
 * with a hardware gate.When timer 0 is placed in this mode, it essentially
 * becomes two separate 8-bits timers.
 * One consist of TL0 (8bits counter) and can be gated by software 
 * The other consist of TH0 (8bits),is always in timer mode and cannot be 
* gated.
 * TR0 bit is used to run TL0 and TR1 bit is used to run TH0 and timer1 always 
* running.
 * You can use this mode if you need to have two separate timers and,
 * additionally, a baud rate generator.In such case you can use the timer1 as 
* baud.
 * rate generator and use TH0/TL0 as two separate timers.
 * FUNCTION_INPUTS: P3.2(INT0)=1 : GATE Input
                   P3.4(T0) must be controlled by an external clock
 * FUNCTION_OUTPUTS: void
 */
void main(void)
{
 TMOD &= 0xF0; /* Timer 0 mode 3 with hardware gate */
 TMOD |= 0x0F; /* GATE0=1; C/T0#=1; M10=1; M00=1; */
 TH0 = 0x00; /* init values */TL0 = 0x00;ET0=1; \sqrt{\frac{1}{\pi}} enable timer0 interrupt \frac{\pi}{4}ET1=1; \sqrt{\frac{1}{\pi}} enable timer1 interrupt \frac{1}{\pi}EA=1; \sqrt{\frac{1}{2}} enable interrupts \frac{*}{ }TR0=1; \frac{1}{2} /* run TL0 */
```
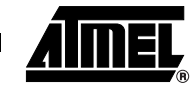

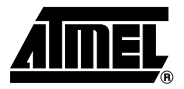

```
TR1=1; /* run TH0 */while(1); /* endless */}
/**
 * FUNCTION_PURPOSE: timer0 interrupt
 * FUNCTION_INPUTS: void
 * FUNCTION_OUTPUTS: P1.0 toggle period = 2 * 8192 cycles 
 */
void it_timer0(void) interrupt 1 /* interrupt address is 0x000b */
{
 TF0 = 0; /* reset interrupt flag (already done by hardware)*/
P1_0 = -P1_0;/* P1.0 toggle when interrupt. */
}
/**
 * FUNCTION_PURPOSE: timer1 interrupt is set at TH0 overflow and not 
* influenced by TH1.
  * FUNCTION_INPUTS: void
 * FUNCTION_OUTPUTS: P1.1 toggle period = 2 * 8192 cycles 
 */
void it_timer1(void) interrupt 3 /* interrupt address is 0x001b */
{
 TF1 = 0; /* reset interrupt flag (already done by hardware)*/
 PI_1 = \neg PI_1; \text{/*} PI.1 toggle when interrupt. */
}
```
## **2.2 Timer 1**

```
2.2.1 Mode 13 bits Timer 
Software Gated (not used)
                                    /**
                                      * @file $RCSfile: t1_m0_t_gs.c,v $
                                      *
                                      * Copyright (c) 2004 Atmel.
                                      *
                                      * Please read file license.txt for copyright notice.
                                      *
                                      * @brief This file is an example to use timer1 in mode 0.
                                      *
                                      * This file can be parsed by Doxygen for automatic documentation
                                      * generation.
                                      * Put here the functional description of this file within the software
                                      * architecture of your program.
                                      *
                                      * @version $Revision: 1.0.0 $ $Name: $
                                      */
                                     /* @section I N C L U D E S */
                                     #include "reg_c51.h"
                                     /**
                                      * FUNCTION_PURPOSE: This file set up timer 1 in mode 0 (13 bits timer) 
                                      * with a software gate.
                                       * The 13-bits register consist of all 8 bits of TH1 and the lower 5 bits 
                                      * of TL1. The upper 3 bits of TL1 are undeterminate and are ignored. 
                                      * FUNCTION_INPUTS: void
                                      * FUNCTION_OUTPUTS: void
                                      */
                                    void main(void)
                                     {
                                      TMOD &= 0x0F; /* Timer 1 mode 0 with software gate *//* GATE0=0; C/T0#=0; M10=0; M00=0; */
                                      TH1 = 0x00; /* init values */TL1 = 0x00;ET1=1; \sqrt{\frac{1}{\pi}} enable timer1 interrupt \frac{\pi}{4}EA=1; \sqrt{\frac{1}{\pi}} enable interrupts \frac{*}{ }TR1=1; \frac{1}{2} /* timer1 run */
                                      while(1); /* endless */}
                                     /**
                                      * FUNCTION_PURPOSE: timer1 interrupt
                                      * FUNCTION_INPUTS: void
                                      * FUNCTION_OUTPUTS: P1.0 toggle period = 2 * 8192 cycles 
                                      */
                                    void it_timer1(void) interrupt 3 /* interrupt address is 0x001b */
                                     {
                                      TF1 = 0; /* reset interrupt flag (already done by hardware)*/
                                      P1_0 = -P1_0;/* P1.0 toggle when interrupt. */
                                     }
```
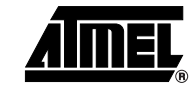

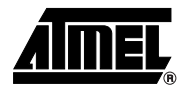

```
2.2.2 Mode 13 bits Timer 
Hardware Gated
                                    /**
                                      * @file $RCSfile: t1_m0_t_gh.c,v $
                                     *
                                      * Copyright (c) 2004 Atmel.
                                     *
                                      * Please read file license.txt for copyright notice.
                                     *
                                      * @brief This file is an example to use timer1 in mode 0.
                                     *
                                      * This file can be parsed by Doxygen for automatic documentation
                                      * generation.
                                      * Put here the functional description of this file within the software
                                      * architecture of your program.
                                     *
                                      * @version $Revision: 1.0.0 $ $Name: $
                                      */
                                    /* @section I N C L U D E S */
                                    #include "reg_c51.h"
                                    /**
                                      * FUNCTION_PURPOSE: This file set up timer 1 in mode 0 (13 bits timer) 
                                      * with a hardware gate.
                                      * The 13-bits register consist of all 8 bits of TH1 and the lower 5 bits 
                                      * of TL1. The upper 3 bits of TL1 are undeterminate and are ignored. 
                                      * FUNCTION_INPUTS: P3.3(INT1)=1 : GATE Input
                                      * FUNCTION_OUTPUTS: void
                                      */
                                    void main(void)
                                    {
                                     TMOD &= 0x0F; /* Timer 1 mode 0 with hardware gate */
                                     TMOD | = 0x80; /* GATE0=1; C/T0#=0; M10=0; M00=0; */
                                      TH1 = 0x00; \frac{x}{100} /* init values */
                                     TL1 = 0x00;
                                      ET1=1; \sqrt{*} enable timer1 interrupt */EA=1; \sqrt{\frac{1}{\pi}} enable interrupts \frac{*}{ }TR1=1; /* timer1 run */while(1); /* endless */} 
                                    /**
                                      * FUNCTION_PURPOSE: timer1 interrupt
                                      * FUNCTION_INPUTS: void
                                      * FUNCTION_OUTPUTS: P1.0 toggle period = 2 * 8192 cycles 
                                      */
                                    void it timer1(void) interrupt 3 /* interrupt address is 0x001b */
                                    {
                                     TF1 = 0; /* reset interrupt flag (already done by
                                    hardware)*/
                                      P1_0 = -P1_0;/* P1.0 toggle when interrupt. */
                                    }
```
#### **2.2.3 Mode 13 bits Counter Software Gated (not used)**

```
/**
 * @file $RCSfile: t1_m0_c_gs.c,v $
 *
  * Copyright (c) 2004 Atmel.
 *
  * Please read file license.txt for copyright notice.
 *
  * @brief This file is an example to use timer1 in mode 0.
 *
  * This file can be parsed by Doxygen for automatic documentation
  * generation.
  * Put here the functional description of this file within the software
  * architecture of your program.
 *
  * @version $Revision: 1.0.0 $ $Name: $
  */
/* @section I N C L U D E S */
#include "reg_c51.h"
/**
  * FUNCTION_PURPOSE: This file set up timer 1 in mode 0 (13 bits counter) 
  * with a software gate. The counter count up at each negative transitions
  * The 13-bits register consist of all 8 bits of TH1 and the lower 5 bits 
  * of TL1. The upper 3 bits of TL1 are undeterminate and are ignored. 
  * FUNCTION_INPUTS: P3.5(T1) must be controlled by an external clock
  * FUNCTION_OUTPUTS: void
 */
void main(void)
{
 TMOD &= 0x0F;/* Timer 1 mode 0 counter with software gate */
 TMOD |= 0x40;/* GATE0=0; C/T0#=1; M10=0; M00=0; */
 TH1 = 0 \times 00; /* init values */
 TL1 = 0x00;
 ET1=1; /* enable timer1 interrupt */EA=1; /* enable interrupts */TR1=1; /* timer1 run */while(1); /* endless */}
/**
 * FUNCTION_PURPOSE: timer1 interrupt
  * FUNCTION_INPUTS: void
  * FUNCTION_OUTPUTS: P1.0 toggle period = 2 * 8192 * P3.5(T1) period 
  */
void it timer1(void) interrupt 3 /* interrupt address is 0x001b */
{
 TF1 = 0; /* reset interrupt flag (already done by hardware)*/
 P1_0 = ~P1_0;/* P1.0 toggle when interrupt. */
}
```
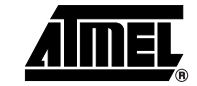

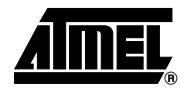

```
2.2.4 Mode 16 bits Timer 
Software Gated (not used)
                                   /**
                                     * @file $RCSfile: t1_m1_t_gs.c,v $
                                     *
                                     * Copyright (c) 2004 Atmel.
                                     *
                                     * Please read file license.txt for copyright notice.
                                     *
                                     * @brief This file is an example to use timer1 in mode 1.
                                     *
                                     * This file can be parsed by Doxygen for automatic documentation
                                     * generation.
                                     * Put here the functional description of this file within the software
                                     * architecture of your program.
                                     *
                                     * @version $Revision: 1.0.0 $ $Name: $
                                     */
                                   /* @section I N C L U D E S */
                                   #include "reg_c51.h"
                                   /**
                                     * FUNCTION_PURPOSE: This file set up timer 1 in mode 1 (16 bits timer) 
                                     * with a software gate.
                                     * The 16-bits register consist of all 8 bits of TH1 and all 8 bits 
                                     * of TL1. 
                                     * FUNCTION_INPUTS: void
                                     * FUNCTION_OUTPUTS: void
                                     */
                                   void main(void)
                                   {
                                     TMOD &= 0x0F; 4x + 1 mode 1 with software gate x/
                                     TMOD | = 0x10; /* GATE0=0; C/T0#=0; M10=0; M00=1; */
                                     TH1 = 0x00; /* init values */TL1 = 0x00;ET1=1; \sqrt{\frac{1}{2}} /* enable timer1 interrupt */
                                     EA=1; \sqrt{\frac{1}{2}} enable interrupts \frac{*}{ }TR1=1; /* timer1 run */while(1); /* endless */}
                                   /**
                                     * FUNCTION_PURPOSE: timer1 interrupt
                                     * FUNCTION_INPUTS: void
                                     * FUNCTION_OUTPUTS: P1.0 toggle period = 2 * 65536 cycles 
                                     */
                                   void it timer1(void) interrupt 3 /* interrupt address is 0x001b */
                                   {
                                    TF1 = 0; /* reset interrupt flag (already done by hardware)*/
                                     P1_0 = ~P1_0;/* P1.0 toggle when interrupt. */
                                   }
```
#### **2.2.5 Mode 16 bits Timer Hardware Gated**

```
/**
  * @file $RCSfile: t1_m1_t_gh.c,v $
 *
  * Copyright (c) 2004 Atmel.
 *
  * Please read file license.txt for copyright notice.
 *
  * @brief This file is an example to use timer1 in mode 1.
 *
  * This file can be parsed by Doxygen for automatic documentation
  * generation.
  * Put here the functional description of this file within the software
  * architecture of your program.
 *
  * @version $Revision: 1.0.0 $ $Name: $
  */
/* @section I N C L U D E S */
#include "reg_c51.h"
/**
  * FUNCTION_PURPOSE: This file set up timer 1 in mode 1 (16 bits timer) 
  * with a hardware gate.
  * The 16-bits register consist of all 8 bits of TH1 and all 8 bits 
  * of TL1. 
  * FUNCTION_INPUTS: P3.3(INT1)=1 : GATE Input
  * FUNCTION_OUTPUTS: void
  */
void main(void)
{
 TMOD &= 0x0F; /* Timer 0 mode 1 with hardware gate */
 TMOD | = 0x90; /* GATE0=1; C/T0#=0; M10=0; M00=1; */
 TH1 = 0x00; /* init values */TL1 = 0x00;ET1=1; \frac{1}{2} /* enable timer1 interrupt */
 EA=1; \sqrt{\frac{1}{\pi}} enable interrupts \frac{*}{ }TR1=1; /* timer1 run */while(1); /* endless */} 
/**
  * FUNCTION_PURPOSE: timer1 interrupt
  * FUNCTION_INPUTS: void
  * FUNCTION_OUTPUTS: P1.0 toggle period = 2 * 65536 cycles 
  */
void it timer1(void) interrupt 3 /* interrupt address is 0x001b */
{
 TF1 = 0; /* reset interrupt flag (already done by
hardware)*/
 P1_0 = -P1_0;/* P1.0 toggle when interrupt. */
}
```
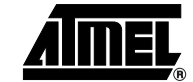

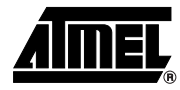

```
2.2.6 Mode 16 bits Counter 
Software Gated (not used)
                                    /**
                                     * @file $RCSfile: t1_m1_c_gs.c,v $
                                     *
                                      * Copyright (c) 2004 Atmel.
                                     *
                                      * Please read file license.txt for copyright notice.
                                     *
                                      * @brief This file is an example to use timer1 in mode 1.
                                     *
                                      * This file can be parsed by Doxygen for automatic documentation
                                      * generation.
                                      * Put here the functional description of this file within the software
                                      * architecture of your program.
                                     *
                                      * @version $Revision: 1.0.0 $ $Name: $
                                      */
                                    /* @section I N C L U D E S */
                                    #include "reg_c51.h"
                                    /**
                                      * FUNCTION_PURPOSE: This file set up timer 1 in mode 1 (16 bits counter) 
                                      * with a software gate. The counter count up at each negative transition.
                                      * The 16-bits register consist of all 8 bits of TH1 and all 8 bits 
                                      * of TL1.
                                      * FUNCTION_INPUTS: P3.5(T1) must be controlled by an external clock
                                      * FUNCTION_OUTPUTS: void
                                      */
                                    void main(void)
                                    {
                                     TMOD &= 0x0F;/* Timer 1 mode 1 counter with software gate */
                                     TMOD |= 0x50;/* GATE0=0; C/T0#=1; M10=0; M00=1; */
                                     TH1 = 0 \times 00; /* init values */
                                     TL1 = 0x00;
                                     ET1=1; /* enable timer1 interrupt */EA=1; /* enable interrupts */TR1=1; /* timer1 run */while(1); /* endless */}
                                    /**
                                     * FUNCTION_PURPOSE: timer1 interrupt
                                      * FUNCTION_INPUTS: void
                                      * FUNCTION_OUTPUTS: P1.0 toggle period = 2 * 65536 * P3.5(T1) period 
                                      */
                                    void it timer1(void) interrupt 3 /* interrupt address is 0x001b */
                                    {
                                     TF1 = 0; /* reset interrupt flag (already done by hardware)*/
                                     P1_0 = ~P1_0;/* P1.0 toggle when interrupt. */
                                    }
```
#### **2.2.7 Mode 16 bits Counter Hardware Gated**

```
/**
  * @file $RCSfile: t1_m1_c_gh.c,v $
 *
  * Copyright (c) 2004 Atmel.
 *
  * Please read file license.txt for copyright notice.
 *
  * @brief This file is an example to use timer1 in mode 1.
 *
  * This file can be parsed by Doxygen for automatic documentation
  * generation.
  * Put here the functional description of this file within the software
  * architecture of your program.
 *
  * @version $Revision: 1.0.0 $ $Name: $
  */
/* @section I N C L U D E S */
#include "reg_c51.h"
/**
  * FUNCTION_PURPOSE: This file set up timer 1 in mode 1 (16 bits counter) 
  * with a hardware gate. The counter count up at each negative transitions
  * The 16-bits register consist of all 8 bits of TH1 and all 8 bits 
  * of TL1. 
  * FUNCTION_INPUTS: P3.3(INT1)=1 : GATE Input
  * P3.5(T1) must be controlled by an external clock
  * FUNCTION_OUTPUTS: void
  */
void main(void)
{
 TMOD &= 0x0Fi/* Timer 1 mode 0 counter with hardware gate */TMOD | = 0xD0i/* GATE0=1; C/T0#=1; M10=0; MO0=1; *TH1 = 0x00; /* init values */
 TL1 = 0x00;
 ET1=1; /* enable timer1 interrupt */EA=1; \frac{1}{2} /* enable interrupts */
 TR1=1; /* timer1 run */while(1); /* endless */}
/**
 * FUNCTION_PURPOSE: timer1 interrupt
  * FUNCTION_INPUTS: void
  * FUNCTION_OUTPUTS: P1.0 toggle period = 2 * 65536 * P3.5(T1) period 
  */
void it_timer1(void) interrupt 3 /* interrupt address is 0x001b */
{
 TF1 = 0; /* reset interrupt flag (already done by hardware)*/
 P1_0 = \simP1_0;/* P1.0 toggle when interrupt. */
}
```
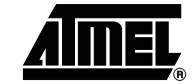

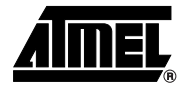

**2.2.8 Mode 8 bits Auto Reload Timer Software Gated (not used)**

```
/**
 * @file $RCSfile: t1_m2_t_gs.c,v $
 *
  * Copyright (c) 2004 Atmel.
 *
  * Please read file license.txt for copyright notice.
 * @brief This file is an example to use timer1 in mode 2.
 * This file can be parsed by Doxygen for automatic documentation
  * generation.
 * Put here the functional description of this file within the software
  * architecture of your program.
 * @version $Revision: 1.0.0 $ $Name: $
  */
/*_____ M A C R O S 
________________________________________________________*/
/**
  * This is a macro local to this file .
  */
#define reload_value 0x36 /* reload value example */
/* @section I N C L U D E S */
#include "reg_c51.h"
/**
 * FUNCTION_PURPOSE: This file set up timer 1 in mode 2 (8 bits auto reload
  * timer) with a software gate.
  * The 8-bits register consist of all 8 bits of TL1 and all 8 bits 
  * of TH1 for the reload value.TH1 is load in TL1 at timer1 overflow. 
  * FUNCTION_INPUTS: void
  * FUNCTION_OUTPUTS: void
  */
void main(void)
{
 TMOD &= 0x0F; /* Timer 1 mode 2 with software gate */
 TMOD | = 0x20; / * GATE0=0; C/T0#=0; M10=1; M00=0; */
 TL1 = reload_value; /* init values */
 TH1 = reload_value; /* reload value */
 ET1=1; \sqrt{\frac{1}{\pi}} enable timer1 interrupt \frac{\pi}{4}EA=1; \sqrt{\frac{1}{2}} /* enable interrupts */
 TR1=1; \frac{1}{2} /* timer1 run */
 while(1); /* endless */}
/**
  * FUNCTION_PURPOSE: timer1 interrupt
  * FUNCTION_INPUTS: void
  * FUNCTION_OUTPUTS: P1.0 toggle period = 2 * (256-reload_value) cycles 
  */
void it_timer1(void) interrupt 3 /* interrupt address is 0x001b */
{
 TF1 = 0; /* reset interrupt flag (already done by hardware)*/
 P1_0 = \frac{P1_0}{\pi} P1.0 toggle when interrupt. */
}
```
#### **2.2.9 Mode 8 bits Auto Reload Timer Hardware Gated**

```
/**
  * @file $RCSfile: t1_m2_t_gh.c,v $
 *
 * Copyright (c) 2004 Atmel.
 *
  * Please read file license.txt for copyright notice.
 * @brief This file is an example to use timer1 in mode 2.
 * This file can be parsed by Doxygen for automatic documentation
  * generation.
  * Put here the functional description of this file within the software
  * architecture of your program.
 * @version $Revision: 1.0.0 $ $Name: $
  */
/*_____ M A C R O S 
________________________________________________________*/
/**
  * This is a macro local to this file .
  */
#define reload_value 0x36 /* reload value example */
/* @section I N C L U D E S */
#include "reg_c51.h"
/**
 * FUNCTION_PURPOSE: This file set up timer 1 in mode 2 (8 bits auto reload
  * timer) with a hardware gate.
  * The 8-bits register consist of all 8 bits of TL1 and all 8 bits 
  * of TH1 for the reload value.TH1 is load in TL1 at timer1 overflow. 
  * FUNCTION_INPUTS: P3.3(INT1)=1 : GATE Input
  * FUNCTION_OUTPUTS: void
  */
void main(void)
{
 TMOD &= 0x0F; /* Timer 1 mode 0 with hardware gate */
 TMOD |= 0xA0; /* GATE0=1; C/T0#=0; M10=1; M00=0; */
 TL1 = reload_value; /* init values */
 TH1 = reload_value; /* reload value */
 ET1=1; \sqrt{*} enable timer1 interrupt */EA=1; \frac{1}{4} /* enable interrupts */
 TR1=1; /* timer1 run */while(1); /* endless */} 
/**
  * FUNCTION_PURPOSE: timer1 interrupt
  * FUNCTION_INPUTS: void
  * FUNCTION_OUTPUTS: P1.0 toggle period = 2 * (256-reload_value) cycles 
  */
void it_timer1(void) interrupt 3 /* interrupt address is 0x001b */
{
 TF1 = 0; /* reset interrupt flag (already done by hardware)*/
 P1_0 = \sim P1_0;/* P1.0 toggle when interrupt. */
}
```
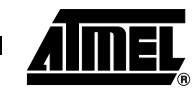

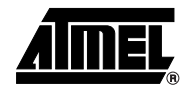

\* @file \$RCSfile: t1\_m2\_c\_gs.c,v \$

/\*\*

#### **2.2.10 Mode 8 bits Auto Reload Counter Software Gated (not used)**

```
* Copyright (c) 2004 Atmel.
 * Please read file license.txt for copyright notice.
 * @brief This file is an example to use timer1 in mode 2.
 * This file can be parsed by Doxygen for automatic documentation
  * generation.
  * Put here the functional description of this file within the software
  * architecture of your program.
 * @version $Revision: 1.0.0 $ $Name: $
  */
/*_____ M A C R O S 
________________________________________________________*/
/**
  * This is a macro local to this file .
  */
#define reload value 0x36 /* reload value example */
/* @section I N C L U D E S */
#include "reg_c51.h"
/**
  * FUNCTION_PURPOSE: This file set up timer 1 in mode 2 (8 bits auto reload
  * timer) with a software gate. It count up at each negative transition.
  * The 8-bits register consist of all 8 bits of TL1 and all 8 bits 
  * of TH1 for the reload value.TH1 is load in TL1 at timer1 overflow. 
  * FUNCTION_INPUTS: P3.5(T1) must be controlled by an external clock
  * FUNCTION_OUTPUTS: void
  */
void main(void)
{
 TMOD &= 0x0Fi/* Timer 1 mode 2 counter with software gate */TMOD |= 0x60;/* GATE0=0; C/T0#=1; M10=1; M00=0; */
 TL1 = reload_value; /* init values */
 TH1 = reload_value; /* reload value */
  ET1=1; /* enable timer1 interrupt */
 EA=1; /* enable interrupts */TR1=1; /* timer1 run */while(1); /* endless */}
/**
  * FUNCTION_PURPOSE: timer1 interrupt
  * FUNCTION_INPUTS: void
  * FUNCTION_OUTPUTS: P1.0 toggle period = 2 * (256-reload_value) * P3.5(T1) 
period 
  */
void it_timer1(void) interrupt 3 /* interrupt address is 0x001b */
{
 TF1 = 0; /* reset interrupt flag (already done by hardware)*/
 P1_0 = -P1_0;/* P1.0 toggle when interrupt. */
}
```
#### **2.2.11 Mode 8 bits Auto Reload Counter Hardware Gated**

```
/**
 * @file $RCSfile: t1_m2_c_gh.c,v $
 *
 * Copyright (c) 2004 Atmel.
 *
 * Please read file license.txt for copyright notice.
 *
 * @brief This file is an example to use timer1 in mode 2.
 *
 * This file can be parsed by Doxygen for automatic documentation
 * generation.
 * Put here the functional description of this file within the software
 * architecture of your program.
 *
 * @version $Revision: 1.0.0 $ $Name: $
 */
/*_____ M A C R O S 
________________________________________________________*/
/**
 * This is a macro local to this file .
 */
#define reload_value 0x36 /* reload value example */
/* @section I N C L U D E S */
#include "reg_c51.h"
/**
 * FUNCTION_PURPOSE: This file set up timer 1 in mode 2 (8 bits auto reload
 * timer) with a hardware gate. It count up at each negative transition.
 * The 8-bits register consist of all 8 bits of TL1 and all 8 bits 
 * of TH1 for the reload value.TH1 is load in TL1 at timer1 overflow. 
 * FUNCTION_INPUTS: P3.3(INT1)=1 : GATE Input
                   P3.5(T1) must be controlled by an external clock
 * FUNCTION_OUTPUTS: void
```
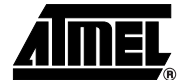

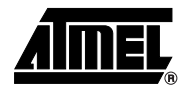

### **2.3 Timer 2**

```
2.3.1 Mode 16 bits up/down 
Auto reload Timer 
                                   /**
                                     * @file $RCSfile: t2_m0_t.c,v $
                                    * Copyright (c) 2004 Atmel.
                                    * Please read file license.txt for copyright notice.
                                     * @brief This file is an example to use timer2 in mode 0.
                                     * This file can be parsed by Doxygen for automatic documentation
                                     * generation.
                                     * Put here the functional description of this file within the software
                                      * architecture of your program.
                                    * @version $Revision: 1.0.0 $ $Name: $
                                     */
                                    /*_____ M A C R O S 
                                    ________________________________________________________*/
                                    /**
                                     * This is a macro local to this file .
                                     */
                                   #define MSB_reload_value 0x36 /* msb reload value exemple */
                                    #define LSB_reload_value 0x36 /* lsb reload value exemple */
                                    /* @section I N C L U D E S */
                                   #include "reg_c51.h"
                                   /**
                                     * FUNCTION_PURPOSE: This file set up timer 2 in mode 0 (16 bits auto-reload
                                      * up/down counting timer).
                                     * The 16-bits register consist of all 8 bits of TH2 and all 8 bits 
                                     * of TL2. The EXF2 bit toggles when timer2 overflow or underflow occurs.
                                     * EXF2 does not generate interrupt. This bit can be used to provide 17-bit 
                                   resolution 
                                      * FUNCTION_INPUTS: P1.1(T2EX)=0 for down counting or 1 for up counting.
                                      * FUNCTION_OUTPUTS: void
                                     */
                                   void main(void)
                                    {
                                   T2MOD &= 0xFC; /* T2OE=0;DCEN=1; */
                                   T2MOD \mid = 0x01;EXF2=0; \overline{a} /* reset flag */
                                   TCLK=0;RCLK=0; \overline{y} /* disable baud rate generator */
                                   EXEN2=0; \overline{X} /* ignore events on T2EX */
                                   TH2=MSB_reload_value;/* Init msb_value */
                                   TL2=LSB_reload_value;/* Init lsb_value */
                                   RCAP2H=MSB_reload_value;/* reload msb_value */
                                   RCAP2L=LSB_reload_value;/* reload lsb_value */
                                   C_T2=0; \qquad \qquad /* timer mode */
                                   CP_RL2=0; /* reload mode */
                                   EA=1; \sqrt{\frac{1}{n}} /* interupt enable */
                                   ET2=1; \sqrt{\frac{2}{\pi}} enable timer2 interrupt \frac{*}{ }TR2=1; \sqrt{\frac{1}{\pi}} /* timer2 run */
                                   while(1); /* endless */}
```

```
/**
                                                       * FUNCTION_PURPOSE: timer2 interrupt
                                                       * FUNCTION_INPUTS: void
                                                       * FUNCTION_OUTPUTS: P1.2 toggle period = 2 * (65536-reload_value) cycles 
                                                       */
                                                    void it_timer2(void) interrupt 5 /* interrupt address is 0x002b */
                                                     {
                                                        P1_2 = \neg P1_2;/* P1.2 toggle when interrupt. */
                                                      TF2 = 0; /* reset interrupt flag */
                                                     }
2.3.2 Mode 16 bits up/down 
Auto reload Counter
                                                    /**
                                                       * @file $RCSfile: t2_m0_c.c,v $
                                                       *
                                                       * Copyright (c) 2004 Atmel.
                                                      *
                                                       * Please read file license.txt for copyright notice.
                                                      *
                                                       * @brief This file is an example to use timer2 in mode 0.
                                                      *
                                                       * This file can be parsed by Doxygen for automatic documentation
                                                       * generation.
                                                       * Put here the functional description of this file within the software
                                                       * architecture of your program.
                                                      *
                                                       * @version $Revision: 1.0.0 $ $Name: $
                                                       */
                                                     /*_____ M A C R O S 
                                                                                                                                \overline{\phantom{a}} \overline{\phantom{a}} \overline{\/**
                                                       * This is a macro local to this file .
                                                       */
                                                     #define MSB_reload_value 0x36 /* msb reload value exemple */
                                                     #define LSB_reload_value 0x36 /* lsb reload value exemple */
```
/\* @section I N C L U D E S \*/ #include "reg\_c51.h"

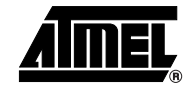

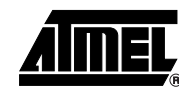

```
/**
  * FUNCTION_PURPOSE: This file set up timer 2 in mode 0 (16 bits auto-reload
  * up/down counter).
  * The 16-bits register consist of all 8 bits of TH2 and all 8 bits 
  * of TL2. The EXF2 bit toggles when timer2 overflow or underflow occurs.
  * EXF2 does not generate interrupt. This bit can be used to provide 17-bit 
resolution 
  * FUNCTION_INPUTS: P1.0(T2) must be controlled by an external clock 
  * P1.1(T2EX)=0 for down counting or 1 for up counting.
  * FUNCTION_OUTPUTS: void
  */
void main(void)
{
T2MOD &= 0xFC; /* T2OE = 0; DCEN = 1; *T2MOD = 0x01;EXF2=0; \overline{X} /* reset flag */
TCLK=0;RCLK=0; /* disable baud rate generator */
EXEN2=0; \overline{X} /* ignore events on T2EX */
TH2=MSB_reload_value;/* Init msb_value */
TL2=LSB_reload_value;/* Init lsb_value */
RCAP2H=MSB_reload_value;/* reload msb_value */
RCAP2L=LSB_reload_value;/* reload lsb_value */
C_T2=1; \qquad \qquad /* counter mode */
CP RL2=0; \frac{1}{2} /* reload mode */
EA=1; \sqrt{\frac{1}{2}} /* interupt enable */
ET2=1; \sqrt{\frac{1}{2}} /* enable timer2 interrupt */
TR2=1; \sqrt{\frac{1}{\pi}} timer2 run \frac{*}{4}while(1); /* endless */}
/**
  * FUNCTION_PURPOSE: timer2 interrupt
  * FUNCTION_INPUTS: void
  * FUNCTION_OUTPUTS: P1.2 toggle period = 2 * (65536-reload_value) * P1.0(T2) 
period 
  */
void it_timer2(void) interrupt 5 /* interrupt address is 0x002b */
{
  P1_2 = -P1_2;/* P1.2 toggle when interrupt. */
 TF2 = 0; /* reset interrupt flag */
}
```

```
2.3.3 Mode 16 bits Capture 
Timer
Periodmeter application
                                    /**
                                      * @file $RCSfile: t2_m1_t.c,v $
                                      *
                                      * Copyright (c) 2004 Atmel.
                                      *
                                      * Please read file license.txt for copyright notice.
                                      *
                                      * @brief This file is an example to use timer2 in mode 1.
                                      *
                                      * This file can be parsed by Doxygen for automatic documentation
                                      * generation.
                                      * Put here the functional description of this file within the software
                                      * architecture of your program.
                                      *
                                      * @version $Revision: 1.0 $ $Name: $
                                      */
                                    /* @section I N C L U D E S */
                                    #include "reg_c51.h"
                                    #include <stdio.h>
                                    unsigned int RCAP2=0x0000;/*16 bits capture value*/
                                    unsigned int nb_overflows=0x0000;/*number of overflow*/
                                    unsigned int nb_overflows_old=0x0000;//previous number of overflow*/
                                    unsigned int RCAP2H_16=0x0000;/*msb capture value on 16 bits*/
                                    unsigned int RCAP2_old=0x0000;/*previous 16 bits capture value*/
                                    unsigned int RCAP2H_old=0x0000;/*previous msb capture value on 16 bits*/
                                    unsigned char RCAP2L_old=0x00;/*previous lsb capture value*/
                                    unsigned char RCAP2H_tmp=0x00;/*temp lsb capture value*/
                                    unsigned char RCAP2L_tmp=0x00;/*temp lsb capture value*/
                                    char first passage=1;
                                    float value;/*time between two negatives transitions*/
                                    char nb_samples=0;
                                    /**
                                      * FUNCTION_PURPOSE: This file set up timer 2 in mode 0 (16 bits auto-reload
                                      * down counting timer).
                                      * The 16-bits register consist of all 8 bits of TH2 and all 8 bits 
                                      * of TL2.
                                      * FUNCTION_INPUTS: P1.1(T2EX) is a periodic signal : 50 us to 1 Hour
                                      * FUNCTION_OUTPUTS: void
                                      */
                                    void main(void)
                                    {
                                    T2MOD &= 0xFC; /* T2OE=0;DCEN=0; */
                                    T2MOD \mid = 0x00;EXF2=0; \overline{X} /* reset flag */
                                    TCLK=0;RCLK=0; \overline{y} /* disable baud rate generator */
```
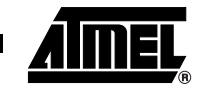

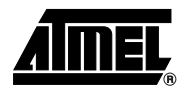

```
EXEN2=1; \frac{1}{2} /* enable events detect on T2EX */
C_T2=0; /* timer mode */
CP RL2=1; \sqrt{\frac{2}{\pi}} capture mode \sqrt[*]{}EA=1; \sqrt{\frac{1}{2}} /* interupt enable */
ET2=1; \sqrt{\frac{2}{\pi}} and \sqrt{\frac{2}{\pi}} enable timer2 interrupt \sqrt[*]{\frac{2}{\pi}}TR2=1; \frac{1}{2} /* timer2 run */
while(1)/* main task */
{
    if(first_passage==1 && nb_samples>1)
    {
       first_passage=0; 
      RCAP2H 16=RCAP2H;/* convert 8 bits to 16 bits */
       RCAP2_old=((RCAP2H_old<<8)&0xFF00)|RCAP2L_old;
       RCAP2=((RCAP2H_16<<8)&0xFF00)|RCAP2L;
       value=RCAP2 + 0x10000 * nb_overflows_old - RCAP2_old;
       /* value = (signal period / cycle period) */
    }
}
}
/**
  * FUNCTION_PURPOSE: timer2 interrupt
  * FUNCTION_INPUTS: void
  * FUNCTION_OUTPUTS: void 
  */
void it_timer2(void) interrupt 5 /* interrupt address is 0x002b */
{
if(TF2) nb_overflows++;
if(EXF2)
{
    nb_samples++;
    RCAP2L_old=RCAP2L_tmp;
   RCAP2H_old=RCAP2H_tmp;
   RCAP2L_tmp=RCAP2L;
    RCAP2H_tmp=RCAP2H;
    nb_overflows_old=nb_overflows;//save number of overflow
    nb_overflows=0x0000;//reset number of overflow
    if(nb_samples>1) EXEN2=0;//end of capture
}
EXF2=0; \sqrt{\frac{4}{\pi}} reset flag \frac{*}{ }TF2 = 0; /* reset interrupt flag */
}
```
```
2.3.4 Mode 16 bits Capture 
Counter
Frequency meter application
                                    /**
                                      * @file $RCSfile: t2_m1_t.c,v $
                                     *
                                      * Copyright (c) 2004 Atmel.
                                     *
                                      * Please read file license.txt for copyright notice.
                                     *
                                      * @brief This file is an example to use timer2 in mode 1.
                                     *
                                      * This file can be parsed by Doxygen for automatic documentation
                                      * generation.
                                      * Put here the functional description of this file within the software
                                      * architecture of your program.
                                     *
                                      * @version $Revision: 1.0 $ $Name: $
                                      */
                                    /* @section I N C L U D E S */
                                    #include "reg_c51.h"
                                    unsigned int RCAP2=0x0000;/*16 bits capture value*/
                                    unsigned int nb overflows=0x0000;/*number of overflow*/
                                    unsigned int nb_overflows_old=0x0000;//previous number of overflow*/
                                    unsigned int RCAP2H_16=0x0000;/*msb capture value on 16 bits*/
                                    unsigned int RCAP2_old=0x0000;/*previous 16 bits capture value*/
                                    unsigned int RCAP2H_old=0x0000;/*previous msb capture value on 16 bits*/
                                    unsigned char RCAP2L_old=0x00;/*previous lsb capture value*/
                                    unsigned char RCAP2H_tmp=0x00;/*temp lsb capture value*/
                                    unsigned char RCAP2L tmp=0x00;/*temp lsb capture value*/
                                    char first_passage=1;
                                    float value;/* period number of P1.0 between two negatives transitions of P1.1 
                                    */
                                    /**
                                      * FUNCTION_PURPOSE: This file set up timer 2 in mode 0 (16 bits capture
                                      * with hardware gate).
                                      * The 16-bits register consist of all 8 bits of TH2 and all 8 bits 
                                      * of TL2.
                                      * FUNCTION_INPUTS: P1.1(T2EX) is a 1Hz signal
                                                        P1.0(T2) is a périodique signal between 1Hz and 499Khz
                                      * FUNCTION_OUTPUTS: void
                                      */
                                    void main(void)
                                    {
                                    T2MOD &= 0 \times FC; /* T2OE=0;DCEN=0; */
                                    T2MOD \mid = 0x00;EXF2=0; \sqrt{\frac{2}{\pi}} reset flag \frac{*}{ }TCLK=0;RCLK=0; /* disable baud rate generator */
                                    EXEN2=1; \sqrt{*} enable events detect on T2EX */
```
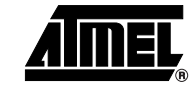

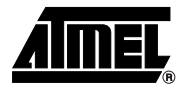

```
C T2=1; \sqrt{\frac{2}{\pi}} /* counter mode */
CP RL2=1; \frac{1}{2} /* capture mode */
EA=1; \sqrt{\frac{1}{2}} /* interupt enable */
ET2=1; \sqrt{\frac{1}{2}} /* enable timer2 interrupt */
TR2=1; \frac{1}{2} /* timer2 run */
while(1)/* main task */{
    if(first_passage==1 && nb_overflows==0)
    {
      first_passage=0; 
      RCAP2H_16=RCAP2H;/* convert 8 bits to 16 bits */
      RCAP2_old=((RCAP2H_old<<8)&0xFF00)|RCAP2L_old;
      RCAP2=((RCAP2H_16<<8)&0xFF00)|RCAP2L;
       value=RCAP2 + 0x10000 * nb_overflows_old - RCAP2_old;
      /* value = Freq P1.0 / Freq P1.1 */
    }
}
}
/**
  * FUNCTION_PURPOSE: timer2 interrupt
  * FUNCTION_INPUTS: void
  * FUNCTION_OUTPUTS: void 
  */
void it_timer2(void) interrupt 5 /* interrupt address is 0x002b */
{
if(TF2) nb_overflows++;
if(EXF2)
{
   RCAP2L_old=RCAP2L_tmp;
   RCAP2H_old=RCAP2H_tmp;
   RCAP2L_tmp=RCAP2L;
   RCAP2H_tmp=RCAP2H;
   nb_overflows_old=nb_overflows;//save number of overflow
   nb_overflows=0x0000;//reset number of overflow
    first_passage=1;
}
EXF2=0; \overline{X} /* reset flag */
TF2 = 0; /* reset interrupt flag */
}
```

```
 * @file $RCSfile: t2_m2.c,v $
 *
  * Copyright (c) 2004 Atmel.
 *
  * Please read file license.txt for copyright notice.
 * @brief This file is an example to use timer2 in mode 2.
 * This file can be parsed by Doxygen for automatic documentation
  * generation.
  * Put here the functional description of this file within the software
  * architecture of your program.
 * @version $Revision: 1.0.0 $ $Name: $
  */
/*_____ M A C R O S 
________________________________________________________*/
/**
  * This is a macro local to this file .
  */
#define MSB_reload_value 0xFF /* msb reload value exemple */
#define LSB_reload_value 0xF2 /* lsb reload value exemple */
/* @section I N C L U D E S */
#include "reg_c51.h"
/**
  * FUNCTION_PURPOSE: This file set up timer 2 in mode 1 (clock-out mode and 
  * negative transition detector).
  * The 16-bits register consist of all 8 bits of TH2 and all 8 bits of TL2.
  * TF2 does not generate interrupt. 
  * A negative transition on P1.1(T2EX) generate an interrupt.
  * FUNCTION_INPUTS: void
  * FUNCTION_OUTPUTS: P1.0(T2) as clock output : Fout = Fperiph / (2*(65536-
RCAP2)).
  */
void main(void)
{
T2MOD &= 0 \times FE; /* T2OE=1;DCEN=0; */
T2MOD \mid = 0x02;EXF2=0; \sqrt{\frac{2}{\pi}} reset flag \frac{*}{ }TCLK=0;RCLK=0; \angle /* disable baud rate generator */
EXEN2=1; \sqrt{\frac{1}{\pi}} enable events on T2EX \frac{*}{ }TH2=MSB_reload_value;/* Init msb_value */
TL2=LSB_reload_value;/* Init lsb_value */
RCAP2H=MSB_reload_value;/* reload msb_value */
RCAP2L=LSB_reload_value;/* reload lsb_value */
C_T2=0; \qquad \qquad /* timer mode */
CP_RL2=0; /* reload mode */
EA=1; \sqrt{\frac{1}{n}} /* interupt enable */
ET2=1; \sqrt{\frac{2}{\pi}} and \sqrt{\frac{2}{\pi}} enable timer2 interrupt \frac{*}{ }TR2=1; \sqrt{\frac{1}{\pi}} /* timer2 run */
while(1); /* endless */
```
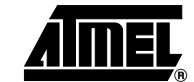

}

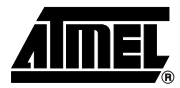

```
/**
 * FUNCTION_PURPOSE: timer2 interrupt
  * FUNCTION_INPUTS: void
 * FUNCTION_OUTPUTS: P1.2 toggle period = 2 * P1.1(T2EX) period 
 */
void it_timer2(void) interrupt 5 /* interrupt address is 0x002b */
{
 P1_2 = \sim P1_2; /* P1.2 toggle when interrupt. */
EXF2 = 0; /* reset interrupt flag */
}
```
### **2.4 SFR Register Definition**

```
/*H*************************************************************************
**
* NAME: reg_c51.h 
*---------------------------------------------------------------------------
-
* PURPOSE: SFR Description file for 8051 products 
* ON KEIL compiler
****************************************************************************
*/
#define Sfr(x, y) sfr x = y#define Sbit(x, y, z) sbit x = y^2z#define Sfr16(x,y) sfr16 x = y
/*----------------------------------------*/
/* Include file for 8051 SFR Definitions */
/*----------------------------------------*/
/* BYTE Register */
Sfr (P0 , 0x80); 
Sbit (P0_7 , 0x80, 7);
Sbit (P0_6 , 0x80, 6);
Sbit (P0_5 , 0x80, 5);
Sbit (P0_4 , 0x80, 4);
Sbit (P0_3 , 0x80, 3);
Sbit (P0_2 , 0x80, 2);
Sbit (P0_1 , 0x80, 1);
Sbit (P0_0 , 0x80, 0);
Sfr (P1 , 0x90); 
Sbit (P1_7 , 0x90, 7);
Sbit (P1_6 , 0x90, 6);
Sbit (PI 5, 0x90, 5);Sbit (P1_4 , 0x90, 4);
Sbit (P1_3 , 0x90, 3);
Sbit (P1_2 , 0x90, 2);
Sbit (P1_1 , 0x90, 1);
Sbit (P1_0 , 0x90, 0);
Sfr (P2 , 0xA0); 
Sbit (P2_7 , 0xA0, 7);
Sbit (P2_6 , 0xA0, 6);
Sbit (P2_5 , 0xA0, 5);
Sbit (P2_4 , 0xA0, 4);
Sbit (P2_3 , 0xA0, 3);
```
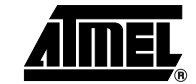

Sbit (P2\_2 , 0xA0, 2);

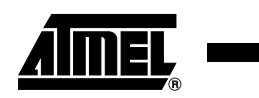

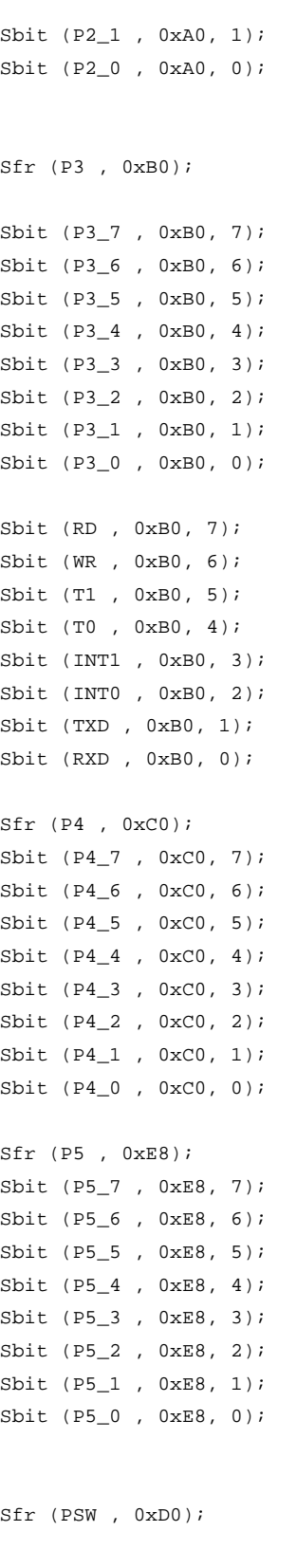

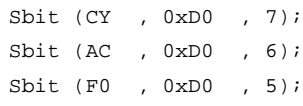

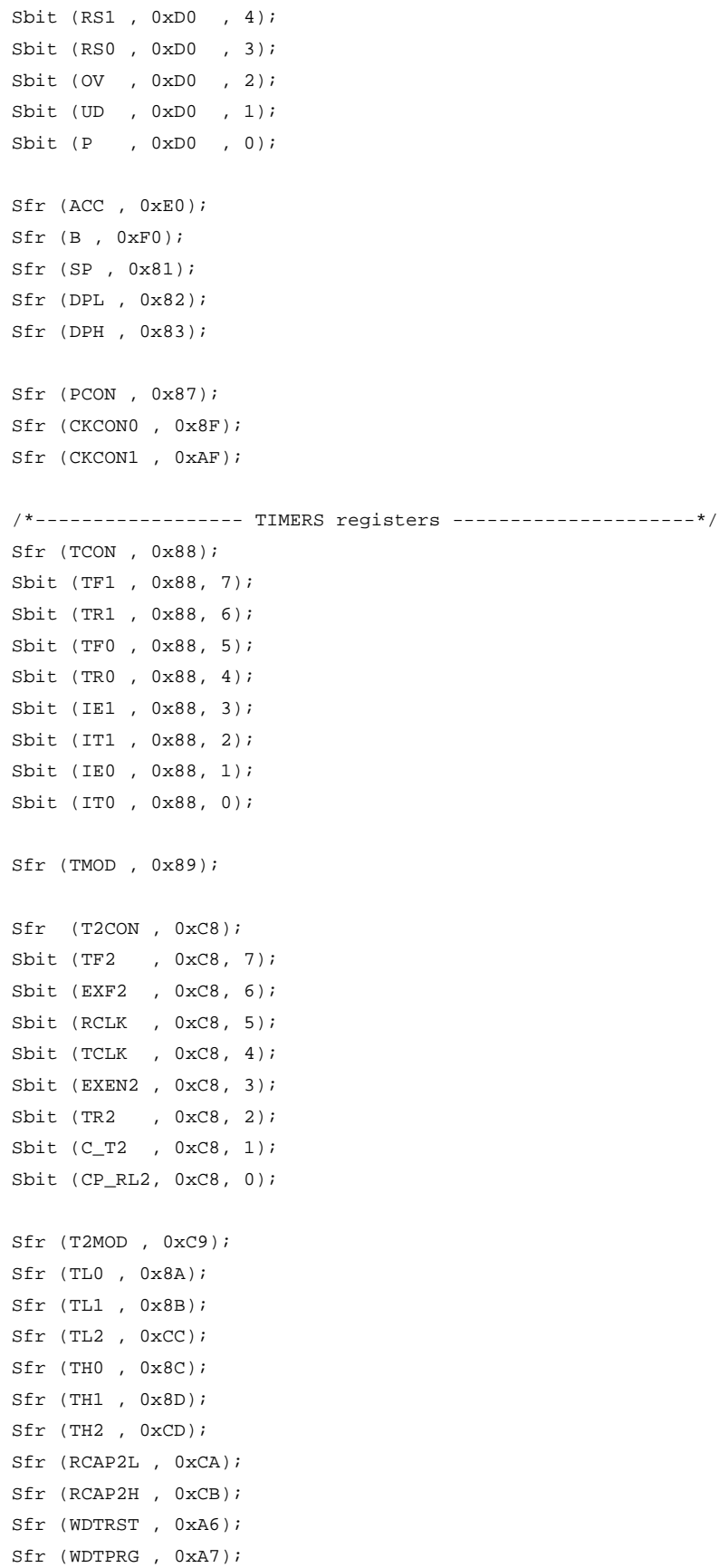

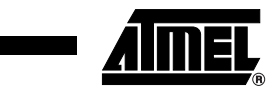

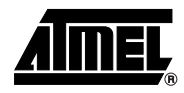

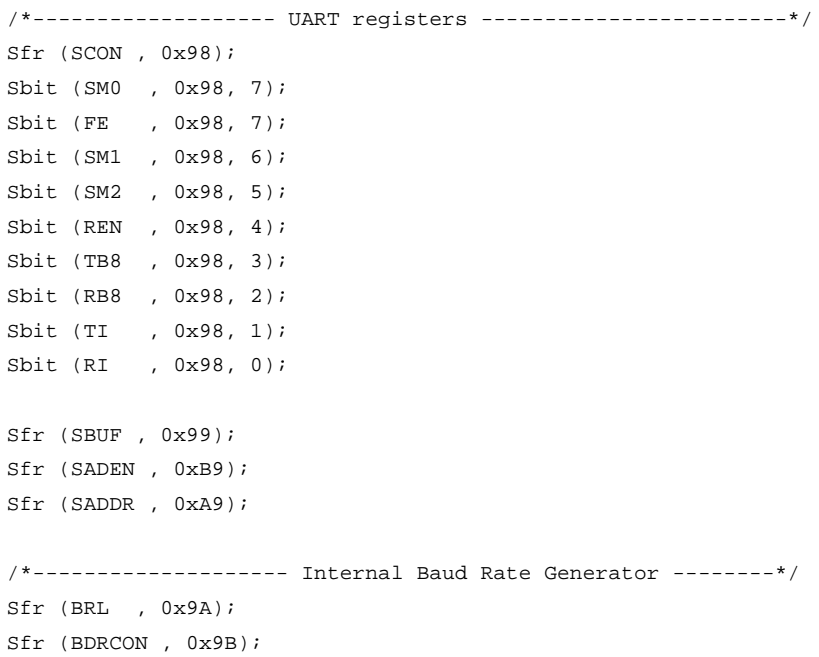

#### /\*-------------------- IT registers -----------------------\*/ Sfr (IEN0 , 0xA8); Sfr (IEN1 , 0xB1); Sfr (IPH0 , 0xB7); Sfr (IPH1 , 0xB3); Sfr (IPL0 , 0xB8); Sfr (IPL1 , 0xB2);

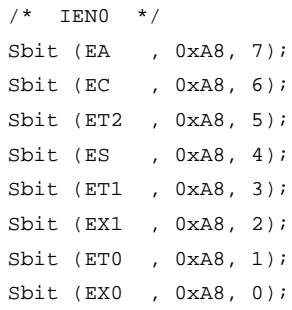

/\*--------------------- PCA registers -----------------------------\*/ Sfr (CCON , 0xD8); Sfr (CMOD , 0xD9); Sfr (CH , 0xF9); Sfr (CL , 0xE9);

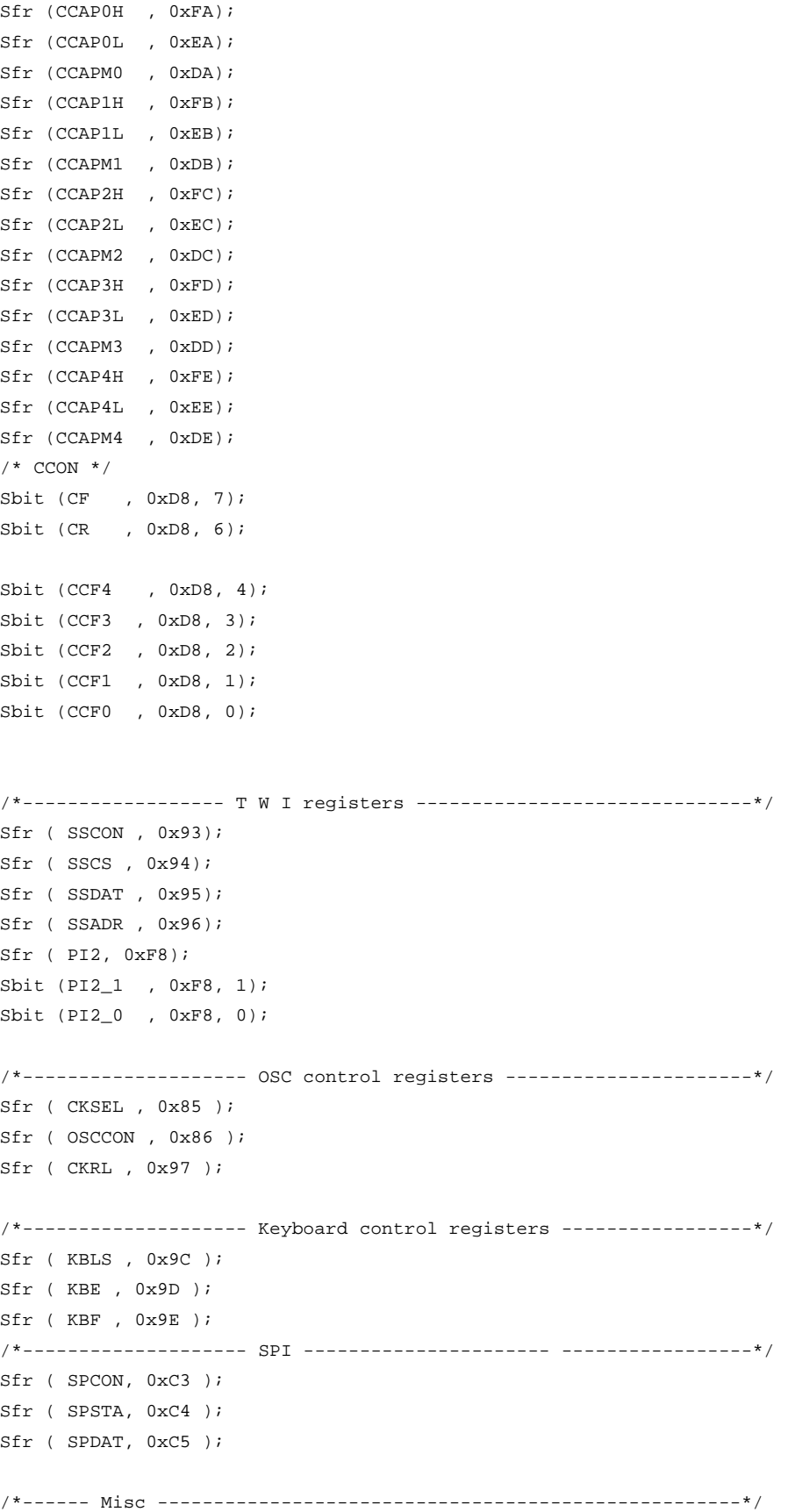

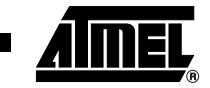

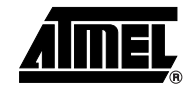

Sfr( AUXR , 0x8E); Sfr ( AUXR1, 0xA2); Sfr ( FCON, 0xD1); /\*------ E data --------------------------------------------------\*/ Sfr ( EECON,  $0xD2$  );

# **3. Assembler 51 Examples**

### **3.1 Timer 0**

```
3.1.1 Mode 13 bits Timer 
Software Gated (not used)
                                   $INCLUDE (reg_c51.INC)
                                   org 000h
                                   ljmp begin
                                   org 00Bh
                                   ljmp it_timer0
                                   ;/**
                                   ; * FUNCTION_PURPOSE: This file set up timer 0 in mode 0 (13 bits timer) 
                                   ; * with a software gate.
                                   ; * The 13-bits register consist of all 8 bits of TH0 and the lower 5 bits 
                                   ; * of TL0. The upper 3 bits of TL0 are undeterminate and are ignored. 
                                   ; * FUNCTION_INPUTS: void
                                   ; * FUNCTION_OUTPUTS: void
                                   ; */
                                   org 0100h
                                   begin:
                                     ANL TMOD,#0F0h; Timer 0 mode 0 with software gate
                                               ; GATE0=0; C/T0#=0; M10=0; M00=0;
                                     MOV THO, \#00h; /* init values */MOV TL0,#00h;
                                     SETB ET0; \frac{1}{2} /* enable timer0 interrupt */
                                     SETB EA; \frac{1}{2} /* enable interrupts */
                                     SETB TRO; \frac{1}{2} /* timer0 run */
                                     JMP \sin /* endless */
                                   ;/**
                                   ; * FUNCTION_PURPOSE: timer0 interrupt
                                   ; * FUNCTION_INPUTS: void
                                   ; * FUNCTION_OUTPUTS: P1.0 toggle period = 2 * 8192 cycles 
                                   ; */
                                   it_timer0:
                                     CLR TF0; /* reset interrupt flag (already done by hardware)*/
                                    CPL P1.0; /* P1.0 toggle when interrupt. */
                                       RETI
```
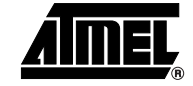

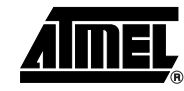

```
3.1.2 Mode 13 bits Timer 
Hardware Gated
                                  $INCLUDE (reg_c51.INC)
                                  org 000h
                                  ljmp begin
                                  org 00Bh
                                  ljmp it_timer0
                                  ;/**
                                  ; * FUNCTION PURPOSE: This file set up timer 0 in mode 0 (13 bits timer)
                                  ; * with a hardware gate.
                                  ; * The 13-bits register consist of all 8 bits of TH0 and the lower 5 bits 
                                  ; * of TL0. The upper 3 bits of TL0 are undeterminate and are ignored. 
                                  ; * FUNCTION_INPUTS: P3.2(INT0)=1 : GATE Input
                                  ; * FUNCTION_OUTPUTS: void
                                  ; */
                                  org 0100h
                                  begin:
                                   ANL TMOD,#0F0h; /* Timer 0 mode 0 with hardware gate */
                                   ORL TMOD,#08h; /* GATE0=1; C/T0#=0; M10=0; M00=0; */
                                   MOV TH0,#00h; /* init values */
                                   MOV TL0,#00h;
                                    SETB ET0; /* enable timer0 interrupt */
                                    SETB EA; \frac{1}{2} /* enable interrupts */
                                    SETB TRO; /* timer0 run */JMP $; /* endless */;/**
                                  ; * FUNCTION_PURPOSE: timer0 interrupt
                                  ; * FUNCTION_INPUTS: void
                                  ; * FUNCTION_OUTPUTS: P1.0 toggle period = 2 * 8192 cycles 
                                  ; */
                                  it_timer0:
                                   CLR TF0; /* reset interrupt flag (already done by hardware)*/
                                   CPL P1.0; /* P1.0 toggle when interrupt. */
                                     RETI
                                  end
```

```
3.1.3 Mode 13 bits Counter 
Software Gated (not used)
                                   $INCLUDE (reg_c51.INC)
                                  org 000h
                                   ljmp begin
                                   org 00Bh
                                   ljmp it_timer0
                                   ;/**
                                   ; * FUNCTION_PURPOSE: This file set up timer 0 in mode 0 (13 bits counter) 
                                   ; * with a software gate. The counter count up at eatch negative transition.
                                   ; * The 13-bits register consist of all 8 bits of TH0 and the lower 5 bits 
                                   ; * of TL0. The upper 3 bits of TL0 are undeterminate and are ignored. 
                                   ; * FUNCTION_INPUTS: P3.4(T0) must be controlled by an external clock
                                   ; * FUNCTION_OUTPUTS: void
                                   ; */
                                   org 0100h
                                  begin:
                                    ANL TMOD,#0F0h;/* Timer 0 mode 0 counter with software gate */
                                    ORL TMOD,#04h; /* GATE0=0; C/T0#=1; M10=0; M00=0; */
                                    MOV TH0,#00h; \frac{1}{2} /* init values */
                                    MOV TL0,#00h;
                                    SETB ET0; /* enable timer0 interrupt */
                                    SETB EA; \frac{1}{2} /* enable interrupts */
                                    SETB TRO; /* timer0 run */
                                    JMP $; /* endless */;/**
                                   ; * FUNCTION_PURPOSE: timer0 interrupt
                                   ; * FUNCTION_INPUTS: void
                                   ; * FUNCTION_OUTPUTS: P1.0 toggle period = 2 * 8192 * P3.4(T0) period 
                                   ; */
                                   it_timer0:
                                    CLR TF0; /* reset interrupt flag (already done by hardware)*/
                                    CPL P1.0; /* P1.0 toggle when interrupt. */
                                      RETI
                                   end
```
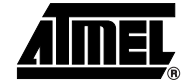

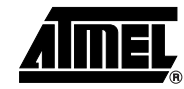

```
3.1.4 Mode 13 bits Counter 
Hardware Gated
                                  $INCLUDE (reg_c51.INC)
                                  org 000h
                                   ljmp begin
                                   org 00Bh
                                   ljmp it_timer0
                                   ;/**
                                   ; * FUNCTION_PURPOSE: This file set up timer 0 in mode 0 (13 bits counter) 
                                   ; * with a hardware gate. The counter count up at eatch negative transition.
                                   ; * The 13-bits register consist of all 8 bits of TH0 and the lower 5 bits 
                                   ; * of TL0. The upper 3 bits of TL0 are undeterminate and are ignored. 
                                   ; * FUNCTION_INPUTS: P3.2(INT0)=1 : GATE Input
                                   ; * P3.4(T0) controlled by an external clock
                                   ; * FUNCTION_OUTPUTS: void
                                   ; */
                                   org 0100h
                                  begin:
                                    ANL TMOD,#0F0h;/* Timer 0 mode 0 counter with hardware gate */
                                    ORL TMOD,#0Ch; /* GATE0=1; C/T0#=1; M10=0; M00=0; */
                                    MOV TH0,#00h; /* init values */
                                    MOV TL0,#00h;
                                    SETB ET0; /* enable timer0 interrupt */
                                    SETB EA; \frac{1}{2} /* enable interrupts */
                                    SETB TR0; /* timer0 run */JMP $; \overline{\phantom{a}} /* endless */
                                   ;/**
                                   ; * FUNCTION_PURPOSE: timer0 interrupt
                                   ; * FUNCTION_INPUTS: void
                                   ; * FUNCTION_OUTPUTS: P1.0 toggle period = 2 * 8192 * P3.4(T0) period 
                                   ; */
                                   it_timer0:
                                    CLR TF0; /* reset interrupt flag (already done by hardware)*/
                                    CPL P1.0; /* P1.0 toggle when interrupt. */
                                      RETI
```

```
3.1.5 Mode 16 bits Timer 
Software Gated (not used)
                                   $INCLUDE (reg_c51.INC)
                                   org 000h
                                   ljmp begin
                                   org 00Bh
                                   ljmp it_timer0
                                   ;/**
                                   ; * FUNCTION PURPOSE: This file set up timer 0 in mode 1 (16 bits timer)
                                   ; * with a software gate.
                                   ; * The 16-bits register consist of all 8 bits of TH0 and all 8 bits 
                                   ; * of TL0. 
                                   ; * FUNCTION_INPUTS: void
                                   ; * FUNCTION_OUTPUTS: void
                                   ; */
                                   org 0100h
                                   begin:
                                     ANL TMOD, \#0\texttt{F0h} /* Timer 0 mode 1 with software gate */
                                     ORL TMOD,#01h; /* GATE0=0; C/T0#=0; M10=0; M00=1; */
                                     MOV TH0,#00h; \frac{1}{2} /* init values */
                                     MOV TL0,#00h;
                                     SETB ET0; /* enable timer0 interrupt */
                                     SETB EA; \sqrt{\frac{1}{\pi}} enable interrupts \frac{*}{ }SETB TRO; /* timer0 run */
                                     JMP $; /* endless */;/**
                                   ; * FUNCTION_PURPOSE: timer0 interrupt
                                   ; * FUNCTION_INPUTS: void
                                   ; * FUNCTION_OUTPUTS: P1.0 toggle period = 2 * 65536 cycles 
                                   ; */
                                   it_timer0:
                                     CLR TF0; \prime \star reset interrupt flag (already done by hardware)*/
                                     CPL P1.0; /* P1.0 toggle when interrupt. */
                                       RETI
                                   end
```
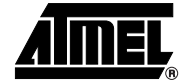

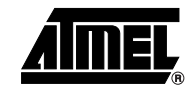

```
3.1.6 Mode 16 bits Timer 
Hardware Gated
                                   $INCLUDE (reg_c51.INC)
                                   org 000h
                                   ljmp begin
                                   org 00Bh
                                   ljmp it_timer0
                                   ;/**
                                   ; * FUNCTION PURPOSE: This file set up timer 0 in mode 1 (16 bits timer)
                                   ; * with a hardware gate.
                                   ; * The 16-bits register consist of all 8 bits of TH0 and all 8 bits 
                                   ; * of TL0. 
                                   ; * FUNCTION_INPUTS: P3.2(INT0)=1 : GATE Input
                                   ; * FUNCTION_OUTPUTS: void
                                   ; */
                                   org 0100h
                                   begin:
                                     ANL TMOD,#0F0h; /* Timer 0 mode 1 with hardware gate */
                                     ORL TMOD,#09h; /* GATE0=1; C/T0#=0; M10=0; M00=1; */
                                     MOV TH0,#00h; \frac{1}{2} /* init values */
                                     MOV TL0,#00h;
                                     SETB ET0; /* enable timer0 interrupt */
                                     SETB EA; \sqrt{\frac{1}{\pi}} enable interrupts \frac{*}{ }SETB TRO; /* timer0 run */
                                     JMP $; /* endless */;/**
                                   ; * FUNCTION_PURPOSE: timer0 interrupt
                                   ; * FUNCTION_INPUTS: void
                                   ; * FUNCTION_OUTPUTS: P1.0 toggle period = 2 * 65536 cycles 
                                   ; */
                                   it_timer0:
                                     CLR TF0; \prime \star reset interrupt flag (already done by hardware)*/
                                     CPL P1.0; /* P1.0 toggle when interrupt. */
                                       RETI
                                   end
```

```
3.1.7 Mode 16 bits Counter 
Software Gated (not used)
                                   $INCLUDE (reg_c51.INC)
                                   org 000h
                                   ljmp begin
                                   org 00Bh
                                   ljmp it_timer0
                                    ;/**
                                    ; * FUNCTION_PURPOSE: This file set up timer 0 in mode 1 (16 bits counter) 
                                    ; * with a software gate. The counter count up at eatch negative transition.
                                    ; * The 16-bits register consist of all 8 bits of TH0 and all 8 bits 
                                    ; * of TL0.
                                    ; * FUNCTION_INPUTS: P3.4(T0) must be controlled by an external clock
                                    ; * FUNCTION_OUTPUTS: void
                                    ; */
                                   org 0100h
                                   begin:
                                     ANL TMOD,#0F0h;/* Timer 0 mode 1 counter with software gate */
                                     ORL TMOD,#05h;/* GATE0=0; C/T0#=1; M10=0; M00=1; */
                                     MOV TH0,#00h; \frac{1}{2} /* init values */
                                     MOV TL0,#00h;
                                     SETB ET0; /* enable timer0 interrupt */
                                     SETB EA; \sqrt{\frac{1}{\pi}} enable interrupts \frac{*}{ }SETB TRO; /* timer0 run */
                                     JMP $; /* endless */;/**
                                    ; * FUNCTION_PURPOSE: timer0 interrupt
                                    ; * FUNCTION_INPUTS: void
                                    ; * FUNCTION_OUTPUTS: P1.0 toggle period = 2 * 65536 * P3.4(T0) period 
                                    ; */
                                   it_timer0:
                                     CLR TF0; \prime \star reset interrupt flag (already done by hardware)*/
                                     CPL P1.0; /* P1.0 toggle when interrupt. */
                                       RETI
                                   end
```
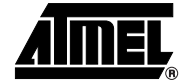

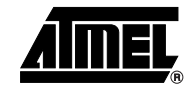

```
3.1.8 Mode 16 bits Counter 
Hardware Gated
                                  $INCLUDE (reg_c51.INC)
                                  org 000h
                                  ljmp begin
                                  org 00Bh
                                  ljmp it_timer0
                                  ;/**
                                  ; * FUNCTION_PURPOSE: This file set up timer 0 in mode 1 (16 bits counter) 
                                  ; * with a hardware gate. The counter count up at eatch negative transition.
                                  ; * The 16-bits register consist of all 8 bits of TH0 and all 8 bits 
                                  ; * of TL0. 
                                  ; * FUNCTION_INPUTS: P3.2(INT0)=1 : GATE Input
                                  ; * P3.4(T0) must be controlled by an external clock
                                  ; * FUNCTION_OUTPUTS: void
                                  ; */
                                  org 0100h
                                  begin:
                                   ANL TMOD,#0F0h;/* Timer 0 mode 0 counter with hardware gate */
                                   ORL TMOD,#0Dh; /* GATE0=1; C/T0#=1; M10=0; M00=1; */
                                   MOV TH0,#00h; /* init values */
                                   MOV TL0,#00h;
                                   SETB ET0; /* enable timer0 interrupt */
                                   SETB EA; \frac{1}{2} /* enable interrupts */
                                   SETB TR0; /* timer0 run */JMP $; /* endless */;/**
                                  ; * FUNCTION_PURPOSE: timer0 interrupt
                                  ; * FUNCTION_INPUTS: void
                                  ; * FUNCTION_OUTPUTS: P1.0 toggle period = 2 * 65536 * P3.4(T0) period 
                                  ; */
                                  it_timer0:
                                   CLR TF0; /* reset interrupt flag (already done by hardware)*/
                                   CPL P1.0; /* P1.0 toggle when interrupt. */
                                     RETI
```

```
3.1.9 Mode 8 bits Auto Reload 
Timer Software Gated (not 
used)
                                  #define reload_value 0x36; /* reload value exemple */
                                  $INCLUDE (reg_c51.INC)
                                  org 000h
                                  ljmp begin
                                  org 00Bh
                                  ljmp it timer0
                                  ;/**
                                  ; * FUNCTION_PURPOSE: This file set up timer 0 in mode 2 (8 bits auto reload
                                  ; * timer) with a software gate.
                                  ; * The 8-bits register consist of all 8 bits of TL0 and all 8 bits 
                                  ; * of TH0 for the reload value.TH0 is loaded in TL0 at timer0 overflow. 
                                  ; * FUNCTION_INPUTS: void
                                  ; * FUNCTION_OUTPUTS: void
                                  ; */
                                  org 0100h
                                  begin:
                                    ANL TMOD,#0F0h; /* Timer 0 mode 2 with software gate */
                                    ORL TMOD,#02h; /* GATE0=0; C/T0#=0; M10=1; M00=0; */
                                    MOV TH1,reload_value; /* init values */
                                    MOV TH0,reload_value; /* reload value */
                                    SETB ET0; /* enable timer0 interrupt */
                                    SETB EA; \frac{1}{2} /* enable interrupts */
                                    SETB TRO; /* timer0 run */
                                    JMP \frac{1}{2}i /* endless */
                                  ;/**
                                  ; * FUNCTION_PURPOSE: timer0 interrupt
                                  ; * FUNCTION_INPUTS: void
                                  ; * FUNCTION_OUTPUTS: P1.0 toggle period = 2 * (256-reload_value) cycles 
                                  ; */
                                  it_timer0:
                                    CLR TF0; /* reset interrupt flag (already done by hardware)*/
                                    CPL P1.0; /* P1.0 toggle when interrupt. */
                                      RETI
```

```
end
```
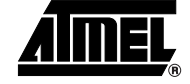

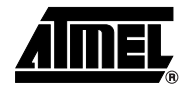

```
3.1.10 Mode 8 bits Auto 
Reload Timer Hardware Gated
                                  #define reload_value 0x36 /* reload value exemple */
                                  $INCLUDE (reg_c51.INC)
                                  org 000h
                                  ljmp begin
                                  org 00Bh
                                  ljmp it_timer0
                                  ;/**
                                  ; * FUNCTION PURPOSE: This file set up timer 0 in mode 2 (8 bits auto reload
                                   ; * timer) with a hardware gate.
                                  ; * The 8-bits register consist of all 8 bits of TL0 and all 8 bits 
                                  ; * of TH0 for the reload value.TH0 is loaded in TL0 at timer0 overflow. 
                                  ; * FUNCTION_INPUTS: P3.2(INT0)=1 : GATE Input
                                  ; * FUNCTION_OUTPUTS: void
                                  ; */
                                  org 0100h
                                  begin:
                                    ANL TMOD,#0F0h; /* Timer 0 mode 0 with hardware gate */
                                    ORL TMOD,#0Ah; /* GATE0=1; C/T0#=0; M10=1; M00=0; */
                                    MOV TH1,reload_value; /* init values */
                                    MOV TH0,reload_value; /* reload value */
                                    SETB ET0; \frac{1}{2} /* enable timer0 interrupt */
                                    SETB EA; \frac{1}{2} /* enable interrupts */
                                    SETB TRO; /* timer0 run */
                                    JMP $; /* endless */;/**
                                   ; * FUNCTION_PURPOSE: timer0 interrupt
                                  ; * FUNCTION_INPUTS: void
                                  ; * FUNCTION_OUTPUTS: P1.0 toggle period = 2 * (256-reload_value) cycles 
                                  ; */
                                  it_timer0:
                                    CLR TF0; /* reset interrupt flag (already done by hardware)*/
                                    CPL P1.0; /* P1.0 toggle when interrupt. */
                                      RETI
                                  end
```

```
3.1.11 Mode 8 bits Auto 
Reload Counter Software 
Gated (not used)
                                   #define reload_value 0x36 /* reload value exemple */
                                   $INCLUDE (reg_c51.INC)
                                   org 000h
                                   ljmp begin
                                   org 00Bh
                                   ljmp it_timer0
                                   ;/**
                                   ; * FUNCTION_PURPOSE: This file set up timer 0 in mode 2 (8 bits auto reload
                                   ; * timer) with a software gate. The counter count up at eatch negative 
                                   transition.
                                   ; * The 8-bits register consist of all 8 bits of TL0 and all 8 bits 
                                   ; * of TH0 for the reload value.TH0 is loaded in TL0 at timer0 overflow. 
                                   ; * FUNCTION_INPUTS: P3.4(T0) must be controlled by an external clock
                                   ; * FUNCTION_OUTPUTS: void
                                   ; */
                                   org 0100h
                                   begin:
                                    ANL TMOD,#0F0h;/* Timer 0 mode 2 counter with software gate */
                                    ORL TMOD,#06h;/* GATE0=0; C/T0#=1; M10=1; M00=0; */
                                    MOV TH1, reload_value; \frac{1}{2} /* init values */
                                    MOV TH0,reload_value; /* reload value */
                                    SETB ET0; /* enable timer0 interrupt */
                                    SETB EA; \frac{1}{2} /* enable interrupts */
                                    SETB TRO; /* timer0 run */
                                    JMP $; /* endless */
                                   ;/**
                                   ; * FUNCTION_PURPOSE: timer0 interrupt
                                   ; * FUNCTION_INPUTS: void
                                   ; * FUNCTION_OUTPUTS: P1.0 toggle period = 2 * (256-reload_value) * P3.4(T0) 
                                   period 
                                   ; */
                                   it timer0:
                                    CLR TF0; /* reset interrupt flag (already done by hardware)*/
                                    CPL P1.0; /* P1.0 toggle when interrupt. */
                                       RETI
                                   end
```
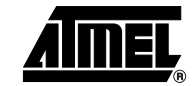

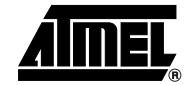

```
3.1.12 Mode 8 bits Auto 
Reload Counter Hardware 
                                  #define reload_value 0x36 /* reload value exemple */
                                  $INCLUDE (reg_c51.INC)
                                  org 000h
                                  ljmp begin
                                  org 00Bh
                                  ljmp it timer0
                                  ;/**
                                  ; * FUNCTION_PURPOSE: This file set up timer 0 in mode 2 (8 bits auto reload
                                  ; * timer) with a hardware gate. The counter count up at eatch negative 
                                  transition.
                                  ; * The 8-bits register consist of all 8 bits of TL0 and all 8 bits 
                                  ; * of TH0 for the reload value.TH0 is load in TL0 at timer0 overflow. 
                                  ; * FUNCTION_INPUTS: P3.2(INT0)=1 : GATE Input
                                  ; * P3.4(T0) must be controled by an external clock
                                   ; * FUNCTION_OUTPUTS: void
                                  ; */
                                  org 0100h
                                  begin:
                                    ANL TMOD,#0F0h;/* Timer 0 mode 2 counter with hardware gate */
                                    ORL TMOD,#02h;/* GATE0=1; C/T0#=1; M10=1; M00=0; */
                                    MOV TH1,reload_value; /* init values */
                                    MOV THO, reload value; /* reload value */
                                    SETB ET0; /* enable timer0 interrupt */
                                    SETB EA; \overline{\phantom{a}} /* enable interrupts */
                                    SETB TRO; /* timer0 run */JMP $; /* endless */;/**
                                  ; * FUNCTION_PURPOSE: timer0 interrupt
                                  ; * FUNCTION_INPUTS: void
                                  ; * FUNCTION_OUTPUTS: P1.0 toggle period = 2 * (256-reload_value) * P3.4(T0) 
                                  period 
                                  ; */
                                  it_timer0:
                                    CLR TF0; /* reset interrupt flag (already done by hardware) */
                                    CPL P1.0; /* P1.0 toggle when interrupt. */
                                      RETI
                                  end
```
**Gated**

**58**

```
3.1.13 Mode Split Timer 
Software Gated (not used)
                                   $INCLUDE (reg_c51.INC)
                                   org 000h
                                   ljmp begin
                                   org 00Bh
                                   ljmp it timer0
                                   org 01Bh
                                   ljmp it timer1
                                   ;/**
                                   ; * FUNCTION_PURPOSE: This file set up timer 0 in mode 3 (Split Timer)
                                   ; * with a software gate.When timer 0 is placed in this mode, it essentially
                                   ; * becomes two separate 8-bits timers.
                                   ; * One consist of TL0 (8bits) and can be gated by software 
                                   ; * The other consist of TH0 (8bits),is always in timer mode and cannot be 
                                   gated.
                                   ; * TR0 bit is used to run TL0 and TR1 bit is used to run TH0 and timer1 
                                   always running.
                                   ; * You can use this mode if you need to have two separate timers and,
                                   ; * additionally,a baud rate generator.In such case you can use the timer1 as 
                                   baud
                                   ; * rate generator and use TH0/TL0 as two separate timers.
                                   ; * FUNCTION_INPUTS: void
                                   ; * FUNCTION_OUTPUTS: void
                                   ; */
                                   org 0100h
                                   begin:
                                     ANL TMOD,#0F0h; \frac{1}{2} /* Timer 0 mode 3 with software gate */
                                     ORL TMOD,#03h; /* GATE0=0; C/T0#=0; M10=1; M00=1; */
                                     MOV TH0,#00h; \frac{1}{2} /* init values */
                                     MOV TL0,#00h;
                                     SETB ET0; /* enable timer0 interrupt */
                                     SETB ET1; \frac{1}{2} /* enable timer1 interrupt */
                                     SETB EA; \frac{1}{2} /* enable interrupts */
                                     SETB TR0; \frac{1}{2} /* run TL0 */
                                     SETB TR1; /* run TH0 */JMP \frac{1}{2}i /* endless */
                                   ;/**
                                   ; * FUNCTION_PURPOSE: timer0 interrupt
                                   ; * FUNCTION_INPUTS: void
                                   ; * FUNCTION_OUTPUTS: P1.0 toggle period = 2 * 8192 cycles 
                                   ; */
                                   it timer0:
```
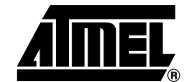

```
CLR TF0; /* reset interrupt flag (already done by hardware)*/
                                      CPL P1.0; /* P1.0 toggle when interrupt. */
                                        RETI
                                    ;/**
                                    ; * FUNCTION_PURPOSE: timer1 interrupt is set at TH0 overflow and not 
                                    influenced by TH1
                                    ; * FUNCTION_INPUTS: void
                                    ; * FUNCTION_OUTPUTS: P1.1 toggle period = 2 * 8192 cycles 
                                    ; */
                                    it timer1:
                                      CLR TF1; /* reset interrupt flag (already done by hardware)*/
                                      CPL P1.1; /* P1.1 toggle when interrupt. */
                                        RETI
                                    end
3.1.14 Mode Split Timer 
Hardware Gated
                                    $INCLUDE (reg_c51.INC)
                                    org 000h
                                    ljmp begin
                                    org 00Bh
                                    ljmp it_timer0
                                    org 01Bh
                                    ljmp it_timer1
                                    ;/**
                                    ; * FUNCTION_PURPOSE: This file set up timer 0 in mode 3 (Split Timer)
                                    ; * with a hardware gate.When timer 0 is placed in this mode, it essentially
                                    ; * becomes two separate 8-bits timers.
                                    ; * One consist of TL0 (8bits) and can be gated by software 
                                    ; * The other consist of TH0 (8bits),is always in timer mode and cannot be 
                                    gated.
                                    ; * TR0 bit is used to run TL0 and TR1 bit is used to run TH0 and timer1 
                                    always running.
                                    ; * You can use this mode if you need to have two separate timers and,
                                    ; * additionally,a baud rate generator.In such case you can use the timer1 as 
                                    baud
                                    ; * rate generator and use TH0/TL0 as two separate timers.
                                    ; * FUNCTION_INPUTS: P3.2(INT0)=1 : GATE Input
                                    ; * FUNCTION_OUTPUTS: void
                                    ; */
                                    org 0100h
```

```
begin:
 ANL TMOD,#0F0h; /* Timer 0 mode 3 with hardware gate */
 ORL TMOD,#0Bh; /* GATE0=1; C/T0#=0; M10=1; M00=1; */
 MOV TH0,#00h; \frac{1}{2} /* init values */
 MOV TL0,#00h;
 SETB ET0; \frac{1}{2} /* enable timer0 interrupt */
 SETB ET1; \frac{1}{2} /* enable timer1 interrupt */
 SETB EA; \sqrt{\frac{1}{\pi}} enable interrupts \frac{*}{ }SETB TR0; \sqrt{\frac{x}{m}} run TL0 \sqrt{\frac{x}{m}}SETB TR1; \frac{1}{2} /* run TH0 */
 JMP \sin /* endless */
;/**
; * FUNCTION_PURPOSE: timer0 interrupt
; * FUNCTION_INPUTS: void
; * FUNCTION_OUTPUTS: P1.0 toggle period = 2 * 8192 cycles 
; */
it_timer0:
 CLR TF0; /* reset interrupt flag (already done by hardware)*/
 CPL P1.0; /* P1.0 toggle when interrupt. */
   RETI
;/**
; * FUNCTION_PURPOSE: timer1 interrupt is set at TH0 overflow and not 
influenced by TH1
; * FUNCTION_INPUTS: void
; * FUNCTION_OUTPUTS: P1.1 toggle period = 2 * 8192 cycles 
; */
it_timer1:
 CLR TF1; /* reset interrupt flag (already done by hardware)*/
 CPL P1.1; /* P1.1 toggle when interrupt. */
   RETI
end
```
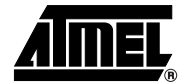

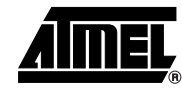

```
3.1.15 Mode Split 
Timer/counter Software Gated 
(not used)
                                   $INCLUDE (reg_c51.INC)
                                   org 000h
                                   ljmp begin
                                   org 00Bh
                                   ljmp it timer0
                                   org 01Bh
                                   ljmp it timer1
                                   ;/**
                                   ; * FUNCTION_PURPOSE: This file set up timer 0 in mode 3 (Split Timer/counter)
                                   ; * with a software gate.When timer 0 is placed in this mode, it essentially
                                   ; * becomes two separate 8-bits timers.
                                   ; * One consist of TL0 (8bits counter) and can be gated by software 
                                   ; * The other consist of TH0 (8bits),is always in timer mode and cannot be 
                                  gated.
                                   ; * TR0 bit is used to run TL0 and TR1 bit is used to run TH0 and timer1 
                                  always running.
                                   ; * You can use this mode if you need to have two separate timers and,
                                   ; * additionally,a baud rate generator.In such case you can use the timer1 as 
                                  baud
                                   ; * rate generator and use TH0/TL0 as two separate timers.
                                   ; * FUNCTION_INPUTS: P3.4(T0) must be controlled by an external clock
                                   ; * FUNCTION_OUTPUTS: void
                                   ; */
                                   org 0100h
                                  begin:
                                    ANL TMOD,#0F0h; \frac{1}{2} /* Timer 0 mode 3 with software gate */
                                    ORL TMOD,#07h; /* GATE0=0; C/T0#=1; M10=1; M00=1; */
                                    MOV TH0,#00h; \frac{1}{2} /* init values */
                                    MOV TL0,#00h;
                                    SETB ET0; /* enable timer0 interrupt */
                                    SETB ET1; \frac{1}{2} /* enable timer1 interrupt */
                                    SETB EA; \frac{1}{2} /* enable interrupts */
                                    SETB TR0; /* run TL0 */SETB TR1; /* run TH0 */JMP \frac{1}{2}i /* endless */
                                   ;/**
                                   ; * FUNCTION_PURPOSE: timer0 interrupt
                                   ; * FUNCTION_INPUTS: void
                                   ; * FUNCTION_OUTPUTS: P1.0 toggle period = 2 * 8192 * P3.4(T0) period 
                                   ; */
                                   it_timer0:
                                    CLR TF0; /* reset interrupt flag (already done by hardware)*/
```

```
CPL P1.0; /* P1.0 toggle when interrupt. */
                                       RETI
                                   ;/**
                                    ; * FUNCTION_PURPOSE: timer1 interrupt is set at TH0 overflow and not 
                                   influenced by TH1
                                    ; * FUNCTION_INPUTS: void
                                    ; * FUNCTION_OUTPUTS: P1.1 toggle period = 2 * 8192 cycles 
                                    ; */
                                   it_timer1:
                                     CLR TF1; /* reset interrupt flag (already done by hardware)*/
                                     CPL P1.1; /* P1.1 toggle when interrupt. */
                                       RETI
                                    end
3.1.16 Mode Split 
Timer/Counter Hardware 
Gated
                                   $INCLUDE (reg_c51.INC)
                                   org 000h
                                   ljmp begin
                                   org 00Bh
                                   ljmp it timer0
                                   org 01Bh
                                   ljmp it_timer1
                                    ;/**
                                    ; * FUNCTION_PURPOSE: This file set up timer 0 in mode 3 (Split Timer/counter)
                                    ; * with a hardware gate.When timer 0 is placed in this mode, it essentially
                                    ; * becomes two separate 8-bits timers.
                                    ; * One consist of TL0 (8bits counter) and can be gated by software 
                                    ; * The other consist of TH0 (8bits),is always in timer mode and cannot be 
                                   gated.
                                    ; * TR0 bit is used to run TL0 and TR1 bit is used to run TH0 and timer1 
                                   always running.
                                    ; * You can use this mode if you need to have two separate timers and,
                                    ; * additionally,a baud rate generator.In such case you can use the timer1 as 
                                   baud
                                    ; * rate generator and use TH0/TL0 as two separate timers.
                                    ; * FUNCTION_INPUTS: P3.2(INT0)=1 : GATE Input
                                    ; * P3.4(T0) must be controlled by an external clock
                                    ; * FUNCTION_OUTPUTS: void
                                    ; */
                                   org 0100h
                                   begin:
                                     ANL TMOD, #0F0h; \frac{1}{2} /* Timer 0 mode 3 with hardware gate */
                                     ORL TMOD,#0Fh; /* GATE0=1; C/T0#=1; M10=1; M00=1; */
```
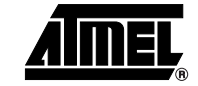

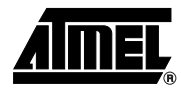

```
MOV TH0,#00h; /* init values */
 MOV TL0,#00h;
 SETB ET0; /* enable timer0 interrupt */
 SETB ET1; \frac{1}{2} /* enable timer1 interrupt */
 SETB EA; \sqrt{\frac{1}{\pi}} enable interrupts \frac{*}{ }SETB TR0; \frac{1}{2} /* run TL0 */
 SETB TR1; \frac{1}{2} /* run TH0 */
 JMP \zeta; /* endless */
;/**
; * FUNCTION_PURPOSE: timer0 interrupt
; * FUNCTION_INPUTS: void
; * FUNCTION_OUTPUTS: P1.0 toggle period = 2 * 8192 * P3.4(T0) period 
; */
it_timer0:
 CLR TF0; /* reset interrupt flag (already done by hardware)*/
 CPL P1.0; /* P1.0 toggle when interrupt. */
   RETI
;/**
; * FUNCTION_PURPOSE: timer1 interrupt is set at TH0 overflow and not 
influenced by TH1
; * FUNCTION_INPUTS: void
; * FUNCTION_OUTPUTS: P1.1 toggle period = 2 * 8192 cycles 
; */
it_timer1:
 CLR TF1; /* reset interrupt flag (already done by hardware)*/
 CPL P1.1; /* P1.1 toggle when interrupt. */
   RETI
end
```
## **3.2 Timer 1**

```
3.2.1 Mode 13 bits Timer 
Software Gated (not used)
                                    $INCLUDE (reg_c51.INC)
                                    org 000h
                                    ljmp begin
                                    org 01Bh
                                    ljmp it_timer1
                                    ;/**
                                    ; * FUNCTION_PURPOSE: This file set up timer 1 in mode 0 (13 bits timer) 
                                    ; * with a software gate.
                                    ; * The 13-bits register consist of all 8 bits of TH1 and the lower 5 bits 
                                    ; * of TL1. The upper 3 bits of TL1 are undeterminate and are ignored. 
                                    ; * FUNCTION_INPUTS: void
                                    ; * FUNCTION_OUTPUTS: void
                                    ; */
                                    org 0100h
                                    begin:
                                      ANL TMOD,#0Fh; /* Timer 1 mode 0 with software gate */
                                                       /* GATE0=0; C/T0#=0; M10=0; M00=0; */
                                      MOV TH1,#00h; /* init values */
                                      MOV TL1,#00h;
                                      SETB ET1; \frac{1}{2} /* enable timer1 interrupt */
                                      SETB EA; \frac{1}{2} /* enable interrupts */
                                      SETB TR1; \frac{1}{1 + \text{time}} /* timer1 run */
                                      JMP $; \overline{\phantom{a}} /* endless */
                                    ;/**
                                    ; * FUNCTION_PURPOSE: timer1 interrupt
                                    ; * FUNCTION_INPUTS: void
                                    ; * FUNCTION_OUTPUTS: P1.0 toggle period = 2 * 8192 cycles 
                                    ; */
                                    it_timer1:
                                      CLR TF1; /* reset interrupt flag (already done by hardware)*/
                                     CPL P1.0; /* P1.0 toggle when interrupt. */
                                        RETI
                                    end
```
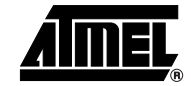

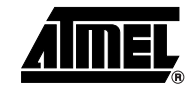

```
3.2.2 Mode 13 bits Timer 
Hardware Gated
                                    $INCLUDE (reg_c51.INC)
                                    org 000h
                                    ljmp begin
                                    org 01Bh
                                    ljmp it_timer1
                                    ;/**
                                    ; * FUNCTION PURPOSE: This file set up timer 1 in mode 0 (13 bits timer)
                                    ; * with a hardware gate.
                                    ; * The 13-bits register consist of all 8 bits of TH1 and the lower 5 bits 
                                    ; * of TL1. The upper 3 bits of TL1 are undeterminate and are ignored. 
                                    ; * FUNCTION_INPUTS: P3.3(INT1)=1 : GATE Input
                                    ; * FUNCTION_OUTPUTS: void
                                    ; */
                                    org 0100h
                                    begin:
                                      ANL TMOD, #0Fh; /* Timer 1 mode 0 with hardware gate */
                                      ORL TMOD,#80h; /* GATE0=1; C/T0#=0; M10=0; M00=0; */
                                      MOV TH1,#00h; \frac{1}{100} /* init values */
                                      MOV TL1,#00h;
                                      SETB ET1; \frac{1}{2} /* enable timer1 interrupt */
                                      SETB EA; \frac{1}{2} /* enable interrupts */
                                      SETB TR1; \frac{1}{1 + \text{time}} /* timer1 run */
                                      JMP \frac{1}{2}; \frac{1}{2} /* endless */
                                    ;/**
                                    ; * FUNCTION_PURPOSE: timer1 interrupt
                                    ; * FUNCTION_INPUTS: void
                                    ; * FUNCTION_OUTPUTS: P1.0 toggle period = 2 * 8192 cycles 
                                    ; */
                                    it_timer1:
                                      CLR TF1; /* reset interrupt flag (already done by hardware)*/
                                      CPL P1.0; /* P1.0 toggle when interrupt. */
                                        RETI
                                    end
```

```
3.2.3 Mode 13 bits Counter 
Software Gated (not used)
                                    $INCLUDE (reg_c51.INC)
                                    org 000h
                                    ljmp begin
                                    org 01Bh
                                    ljmp it_timer1
                                    ;/**
                                    ; * FUNCTION_PURPOSE: This file set up timer 1 in mode 0 (13 bits counter) 
                                    ; * with a software gate. The counter count up at eatch negative transitions
                                    ; * The 13-bits register consist of all 8 bits of TH1 and the lower 5 bits 
                                    ; * of TL1. The upper 3 bits of TL1 are undeterminate and are ignored. 
                                    ; * FUNCTION_INPUTS: P3.5(T1) must be controlled by an external clock
                                    ; * FUNCTION_OUTPUTS: void
                                    ; */
                                    org 0100h
                                    begin:
                                      ANL TMOD,#0Fh;/* Timer 1 mode 0 counter with software gate */
                                      ORL TMOD,#40h;/* GATE0=0; C/T0#=1; M10=0; M00=0; */
                                      MOV TH1,#00h; /* init values */
                                      MOV TL1,#00h;
                                      SETB ET1; \sqrt{\frac{1}{\pi}} enable timer1 interrupt */
                                      SETB EA; \frac{1}{2} /* enable interrupts */
                                      SETB TR1; \frac{1}{1 + \text{time}} /* timer1 run */
                                      JMP \frac{1}{2}; \frac{1}{2} /* endless */
                                    ;/**
                                    ; * FUNCTION_PURPOSE: timer1 interrupt
                                    ; * FUNCTION_INPUTS: void
                                    ; * FUNCTION_OUTPUTS: P1.0 toggle period = 2 * 8192 * P3.5(T1) period 
                                    ; */
                                    it_timer1:
                                      CLR TF1; /* reset interrupt flag (already done by hardware)*/
                                      CPL P1.0; /* P1.0 toggle when interrupt. */
                                        RETI
                                    end
```
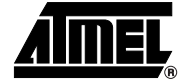

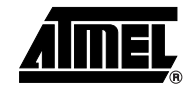

```
3.2.4 Mode 13 bits Counter 
Hardware Gated
                                   $INCLUDE (reg_c51.INC)
                                   org 000h
                                   ljmp begin
                                   org 01Bh
                                   ljmp it_timer1
                                   ;/**
                                   ; * FUNCTION_PURPOSE: This file set up timer 1 in mode 0 (13 bits counter) 
                                    ; * with a hardware gate. The counter count up at eatch negative transitions
                                   ; * The 13-bits register consist of all 8 bits of TH1 and the lower 5 bits 
                                   ; * of TL1. The upper 3 bits of TL1 are undeterminate and are ignored. 
                                   ; * FUNCTION_INPUTS: P3.3(INT1)=1 : GATE Input
                                   ; * P3.5(T1) must be controlled by an external clock
                                   ; * FUNCTION_OUTPUTS: void
                                   ; */
                                   org 0100h
                                   begin:
                                     ANL TMOD,#0Fh;/* Timer 1 mode 0 counter with hardware gate */
                                     ORL TMOD,#0C0h;/* GATE0=1; C/T0#=1; M10=0; M00=0; */
                                     MOV TH1,#00h; /* init values */
                                     MOV TL1,#00h;
                                     SETB ET1; \frac{1}{2} /* enable timer1 interrupt */
                                     SETB EA; \frac{1}{2} /* enable interrupts */
                                     SETB TR1; \frac{1}{1 + \text{time}} /* timer1 run */
                                     JMP $; \overline{) \times} endless */
                                   ;/**
                                   ; * FUNCTION_PURPOSE: timer1 interrupt
                                    ; * FUNCTION_INPUTS: void
                                   ; * FUNCTION_OUTPUTS: P1.0 toggle period = 2 * 8192 * P3.5(T1) period 
                                   ; */
                                   it_timer1:
                                     CLR TF1; /* reset interrupt flag (already done by hardware)*/
                                     CPL P1.0; /* P1.0 toggle when interrupt. */
                                       RETI
```

```
3.2.5 Mode 16 bits Timer 
Software Gated (not used)
                                    $INCLUDE (reg_c51.INC)
                                    org 000h
                                    ljmp begin
                                    org 01Bh
                                    ljmp it_timer1
                                    ;/**
                                    ; * FUNCTION_PURPOSE: This file set up timer 1 in mode 1 (16 bits timer) 
                                    ; * with a software gate.
                                    ; * The 16-bits register consist of all 8 bits of TH1 and all 8 bits 
                                    ; * of TL1. 
                                    ; * FUNCTION_INPUTS: void
                                    ; * FUNCTION_OUTPUTS: void
                                    ; */
                                    org 0100h
                                    begin:
                                      ANL TMOD, #0Fh; /* Timer 1 mode 1 with software gate */
                                      ORL TMOD,#10h; /* GATE0=0; C/T0#=0; M10=0; M00=1; */
                                      MOV TH1,#00h; \frac{1}{100} /* init values */
                                      MOV TL1,#00h;
                                      SETB ET1; \frac{1}{2} /* enable timer1 interrupt */
                                      SETB EA; \frac{1}{2} /* enable interrupts */
                                      SETB TR1; \frac{1}{1 + \text{time}} /* timer1 run */
                                      JMP \frac{1}{2}; \frac{1}{2} /* endless */
                                    ;/**
                                    ; * FUNCTION_PURPOSE: timer1 interrupt
                                    ; * FUNCTION_INPUTS: void
                                    ; * FUNCTION_OUTPUTS: P1.0 toggle period = 2 * 65536 cycles 
                                    ; */
                                    it_timer1:
                                      CLR TF1; \prime \star reset interrupt flag (already done by hardware)*/
                                      CPL P1.0; /* P1.0 toggle when interrupt. */
                                        RETI
                                    end
```
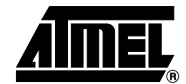

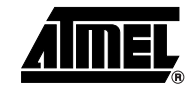

```
3.2.6 Mode 16 bits Timer 
Hardware Gated
                                    $INCLUDE (reg_c51.INC)
                                    org 000h
                                    ljmp begin
                                    org 01Bh
                                    ljmp it_timer1
                                    ;/**
                                    ; * FUNCTION PURPOSE: This file set up timer 1 in mode 1 (16 bits timer)
                                    ; * with a hardware gate.
                                    ; * The 16-bits register consist of all 8 bits of TH1 and all 8 bits 
                                    ; * of TL1. 
                                    ; * FUNCTION_INPUTS: P3.3(INT1)=1 : GATE Input
                                    ; * FUNCTION_OUTPUTS: void
                                    ; */
                                    org 0100h
                                    begin:
                                      ANL TMOD, #0Fh; /* Timer 0 mode 1 with hardware gate */
                                      ORL TMOD,#90h; /* GATE0=1; C/T0#=0; M10=0; M00=1; */
                                      MOV TH1,#00h; \frac{1}{2} /* init values */
                                      MOV TL1,#00h;
                                      SETB ET1; \frac{1}{2} /* enable timer1 interrupt */
                                      SETB EA; \frac{1}{2} /* enable interrupts */
                                      SETB TR1; \frac{1}{1 + \text{time}} /* timer1 run */
                                      JMP \frac{1}{2}; \frac{1}{2} /* endless */
                                    ;/**
                                    ; * FUNCTION_PURPOSE: timer1 interrupt
                                    ; * FUNCTION_INPUTS: void
                                    ; * FUNCTION_OUTPUTS: P1.0 toggle period = 2 * 65536 cycles 
                                    ; */
                                    it_timer1:
                                      CLR TF1; /* reset interrupt flag (already done by hardware)*/
                                      CPL P1.0; /* P1.0 toggle when interrupt. */
                                        RETI
                                    end
```

```
3.2.7 Mode 16 bits Counter 
Software Gated (not used)
                                    $INCLUDE (reg_c51.INC)
                                    org 000h
                                    ljmp begin
                                    org 01Bh
                                    ljmp it_timer1
                                    ;/**
                                    ; * FUNCTION_PURPOSE: This file set up timer 1 in mode 1 (16 bits counter) 
                                     ; * with a software gate. The counter count up at eatch negative transition.
                                    ; * The 16-bits register consist of all 8 bits of TH1 and all 8 bits 
                                    ; * of TL1.
                                    ; * FUNCTION_INPUTS: P3.5(T1) must be controlled by an external clock
                                    ; * FUNCTION_OUTPUTS: void
                                    ; */
                                    org 0100h
                                    begin:
                                      ANL TMOD,#0Fh;/* Timer 1 mode 1 counter with software gate */
                                      ORL TMOD,#50h;/* GATE0=0; C/T0#=1; M10=0; M00=1; */
                                      MOV TH1,#00h; /* init values */
                                      MOV TL1,#00h;
                                      SETB ET1; \frac{1}{2} /* enable timer1 interrupt */
                                      SETB EA; \frac{1}{2} /* enable interrupts */
                                      SETB TR1; \frac{1}{1 + \text{time}} /* timer1 run */
                                      JMP \frac{1}{2}; \frac{1}{2} /* endless */
                                    ;/**
                                     ; * FUNCTION_PURPOSE: timer1 interrupt
                                    ; * FUNCTION_INPUTS: void
                                    ; * FUNCTION_OUTPUTS: P1.0 toggle period = 2 * 65536 * P3.5(T1) period 
                                    ; */
                                    it_timer1:
                                      CLR TF1; \prime \star reset interrupt flag (already done by hardware)*/
                                      CPL P1.0; /* P1.0 toggle when interrupt. */
                                        RETI
                                    end
```
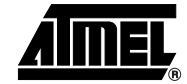

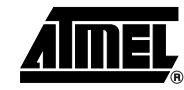

```
3.2.8 Mode 16 bits Counter 
Hardware Gated
                                   $INCLUDE (reg_c51.INC)
                                   org 000h
                                   ljmp begin
                                   org 01Bh
                                   ljmp it_timer1
                                   ;/**
                                   ; * FUNCTION_PURPOSE: This file set up timer 1 in mode 1 (16 bits counter) 
                                    ; * with a hardware gate. The counter count up at eatch negative transitions
                                   ; * The 16-bits register consist of all 8 bits of TH1 and all 8 bits 
                                   ; * of TL1. 
                                   ; * FUNCTION_INPUTS: P3.3(INT1)=1 : GATE Input
                                   ; * P3.5(T1) must be controlled by an external clock
                                   ; * FUNCTION_OUTPUTS: void
                                   ; */
                                   org 0100h
                                   begin:
                                     ANL TMOD,#0Fh;/* Timer 1 mode 0 counter with hardware gate */
                                     ORL TMOD,#0D0h;/* GATE0=1; C/T0#=1; M10=0; M00=1; */
                                     MOV TH1,#00h; /* init values */
                                     MOV TL1,#00h;
                                     SETB ET1; \frac{1}{2} /* enable timer1 interrupt */
                                     SETB EA; \frac{1}{2} /* enable interrupts */
                                     SETB TR1; \frac{1}{1 + \text{time}} /* timer1 run */
                                     JMP $; \overline{) \times} endless */
                                   ;/**
                                   ; * FUNCTION_PURPOSE: timer1 interrupt
                                   ; * FUNCTION_INPUTS: void
                                   ; * FUNCTION_OUTPUTS: P1.0 toggle period = 2 * 65536 * P3.5(T1) period 
                                   ; */
                                   it_timer1:
                                     CLR TF1; /* reset interrupt flag (already done by hardware)*/
                                     CPL P1.0; /* P1.0 toggle when interrupt. */
                                       RETI
```
```
3.2.9 Mode 8 bits Auto Reload 
Timer Software Gated (not 
used)
                                    #define reload_value 0x36; /* reload value exemple */
                                    $INCLUDE (reg_c51.INC)
                                   org 000h
                                   ljmp begin
                                   org 01Bh
                                   ljmp it timer1
                                   ;/**
                                    ; * FUNCTION_PURPOSE: This file set up timer 1 in mode 2 (8 bits auto reload
                                    ; * timer) with a software gate.
                                    ; * The 8-bits register consist of all 8 bits of TL1 and all 8 bits 
                                    ; * of TH1 for the reload value.TH1 is load in TL1 at timer1 overflow. 
                                    ; * FUNCTION_INPUTS: void
                                    ; * FUNCTION_OUTPUTS: void
                                    ; */
                                   org 0100h
                                   begin:
                                     ANL TMOD,#0Fh; /* Timer 1 mode 2 with software gate */
                                     ORL TMOD,#20h; /* GATE0=0; C/T0#=0; M10=1; M00=0; */
                                     MOV TH1,#00h; /* init values */
                                     MOV TL1,#00h;
                                     SETB ET1; \frac{1}{2} /* enable timer1 interrupt */
                                     SETB EA; \frac{1}{2} /* enable interrupts */
                                     SETB TR1; \frac{1}{1 + \text{time}} /* timer1 run */
                                     JMP $; \overline{\phantom{a}} /* endless */
                                    ;/**
                                    ; * FUNCTION_PURPOSE: timer1 interrupt
                                    ; * FUNCTION_INPUTS: void
                                    ; * FUNCTION_OUTPUTS: P1.0 toggle period = 2 * (256-reload_value) cycles 
                                    ; */
                                   it_timer1:
                                     CLR TF1; /* reset interrupt flag (already done by hardware)*/
                                     CPL P1.0; /* P1.0 toggle when interrupt. */
                                       RETI
                                   end
```
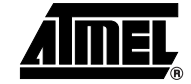

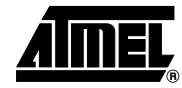

#define reload\_value 0x36; /\* reload value exemple \*/

### **3.2.10 Mode 8 bits Auto Reload Timer Hardware Gated**

```
$INCLUDE (reg_c51.INC)
org 000h
ljmp begin
org 01Bh
ljmp it timer1
;/**
; * FUNCTION_PURPOSE: This file set up timer 1 in mode 2 (8 bits auto reload
; * timer) with a hardware gate.
; * The 8-bits register consist of all 8 bits of TL1 and all 8 bits 
; * of TH1 for the reload value.TH1 is load in TL1 at timer1 overflow. 
; * FUNCTION_INPUTS: P3.3(INT1)=1 : GATE Input
; * FUNCTION_OUTPUTS: void
; */
org 0100h
begin:
 ANL TMOD,#0Fh; /* Timer 1 mode 0 with hardware gate */
 ORL TMOD,#0A0h; /* GATE0=1; C/T0#=0; M10=1; M00=0; */
 MOV TH1,#00h; /* init values */
 MOV TL1,#00h;
 SETB ET1; \frac{1}{2} /* enable timer1 interrupt */
 SETB EA; \frac{1}{2} /* enable interrupts */
 SETB TR1; \frac{1}{1 + \text{time}} /* timer1 run */
 JMP $; \overline{\phantom{a}} /* endless */
;/**
; * FUNCTION_PURPOSE: timer1 interrupt
; * FUNCTION_INPUTS: void
; * FUNCTION_OUTPUTS: P1.0 toggle period = 2 * (256-reload_value) cycles 
; */
it_timer1:
 CLR TF1; /* reset interrupt flag (already done by hardware)*/
 CPL P1.0; /* P1.0 toggle when interrupt. */
   RETI
end
```

```
3.2.11 Mode 8 bits Auto 
Reload Counter Software 
                                    #define reload_value 0x36; /* reload value exemple */
                                    $INCLUDE (reg_c51.INC)
                                    org 000h
                                    ljmp begin
                                    org 01Bh
                                    ljmp it timer1
                                    ;/**
                                    ; * FUNCTION_PURPOSE: This file set up timer 1 in mode 2 (8 bits auto reload
                                    ; * timer) with a software gate. The counter count up at eatch negative 
                                    transition.
                                    ; * The 8-bits register consist of all 8 bits of TL1 and all 8 bits 
                                    ; * of TH1 for the reload value.TH1 is load in TL1 at timer1 overflow. 
                                    ; * FUNCTION INPUTS: P3.5(T1) must be controlled by an external clock
                                    ; * FUNCTION_OUTPUTS: void
                                    ; */
                                    org 0100h
                                    begin:
                                      ANL TMOD,#0Fh;/* Timer 1 mode 2 counter with software gate */
                                      ORL TMOD,#20h;/* GATE0=0; C/T0#=1; M10=1; M00=0; */
                                      MOV TH1,#00h; /* init values */
                                      MOV TL1,#00h;
                                      SETB ET1; \frac{1}{2} /* enable timer1 interrupt */
                                      SETB EA; \frac{1}{2} /* enable interrupts */
                                      SETB TR1; \frac{1}{1 + \text{time}} /* timer1 run */
                                      JMP \frac{1}{2}; \frac{1}{2} /* endless */
                                    ;/**
                                    ; * FUNCTION_PURPOSE: timer1 interrupt
                                    ; * FUNCTION_INPUTS: void
                                    ; * FUNCTION_OUTPUTS: P1.0 toggle period = 2 * (256-reload_value) * P3.5(T1) 
                                    period 
                                    ; */
                                    it_timer1:
                                      CLR TF1; /* reset interrupt flag (already done by hardware)*/
                                      CPL P1.0; /* P1.0 toggle when interrupt. */
                                        RETI
```
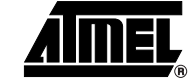

**Gated (not used)**

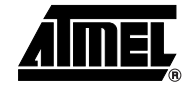

```
3.2.12 Mode 8 bits Auto 
Reload Counter Hardware 
Gated
                                  #define reload_value 0x36; /* reload value exemple */
                                  $INCLUDE (reg_c51.INC)
                                  org 000h
                                  ljmp begin
                                  org 01Bh
                                  ljmp it timer1
                                   ;/**
                                   ; * FUNCTION_PURPOSE: This file set up timer 1 in mode 2 (8 bits auto reload
                                   ; * timer) with a hardware gate. The counter count up at eatch negative 
                                  transition.
                                   ; * The 8-bits register consist of all 8 bits of TL1 and all 8 bits 
                                   ; * of TH1 for the reload value.TH1 is load in TL1 at timer1 overflow. 
                                   ; * FUNCTION_INPUTS: P3.3(INT1)=1 : GATE Input
                                   ; * P3.5(T1) must be controlled by an external clock
                                   ; * FUNCTION_OUTPUTS: void
                                   ; */
                                  org 0100h
                                  begin:
                                    ANL TMOD,#0Fh;/* Timer 1 mode 2 counter with hardware gate */
                                    ORL TMOD,#20h;/* GATE0=1; C/T0#=1; M10=1; M00=0; */
                                    MOV TH1,#00h; /* init values */
                                    MOV TL1,#00h;
                                    SETB ET1; \frac{1}{2} /* enable timer1 interrupt */
                                    SETB EA; \frac{1}{2} /* enable interrupts */
                                    SETB TR1; \frac{1}{2} /* timer1 run */
                                    JMP \zeta; /* endless */
                                  ;/**
                                   ; * FUNCTION_PURPOSE: timer1 interrupt
                                   ; * FUNCTION_INPUTS: void
                                   ; * FUNCTION_OUTPUTS: P1.0 toggle period = 2 * (256-reload_value) * P3.5(T1) 
                                  period 
                                   ; */
                                  it_timer1:
                                    CLR TF1; /* reset interrupt flag (already done by hardware)*/
                                    CPL P1.0; /* P1.0 toggle when interrupt. */
                                      RETI
                                   end
```
## <span id="page-76-0"></span>**3.3 Timer 2**

```
3.3.1 Mode 16 bits up/down 
Auto reload Timer 
                                              #define MSB_reload_value 0x36 /* msb reload value exemple */
                                              #define LSB_reload_value 0x36 /* lsb reload value exemple */
                                              $INCLUDE (reg_c51.INC)
                                              org 000h
                                              ljmp begin
                                              org 02Bh
                                              ljmp it_timer2
                                              ;/**
                                              ; * FUNCTION_PURPOSE: This file set up timer 2 in mode 0 (16 bits auto-reload
                                              ; * up/down counting timer).
                                              ; * The 16-bits register consist of all 8 bits of TH2 and all 8 bits 
                                              ; * of TL2. The EXF2 bit toggles when timer2 overflow or underflow occurs.
                                              ; * EXF2 does not generate interrupt. This bit can be used to provide 17-bit 
                                              resolution 
                                              ; * FUNCTION INPUTS: P1.1(T2EX)=0 for down counting or 1 for up counting.
                                              ; * FUNCTION_OUTPUTS: void
                                              ; */
                                              org 0100h
                                             begin:
                                                ANL T2MOD,#0FCh; /* T2OE=0;DCEN=1; */
                                                ORL T2MOD,#01h;
                                                 CLR EXF2; \frac{1}{2} /* reset flag */
                                                  CLR TCLK;
                                                 CLR RCLK; \frac{1}{1 + \text{display of } \frac{1}{1 + \text{display of } \frac{CLR EXEN2; \frac{1}{2} /* ignore events on T2EX */
                                                  MOV TH2,MSB_reload_value; /* Init msb_value */
                                                  MOV TL2,LSB_reload_value; /* Init lsb_value */
                                                  MOV RCAP2H,MSB_reload_value;/* reload msb_value */
                                                  MOV RCAP2L,LSB_reload_value;/* reload lsb_value */
                                                 CLR C_T2; \qquad \qquad /* timer mode */
                                                  CLR CP_RL2; /* reload mode */
                                                 SETB EA; \overline{\phantom{a}} /* interupt enable */
                                                 SETB ET2; \sqrt{\frac{2}{\pi}} enable timer2 interrupt \sqrt{\frac{2}{\pi}}SETB TR2; \sqrt{\frac{1}{\pi}} timer2 run \frac{*}{ }JMP $; /* endless */;/**
                                              ; * FUNCTION_PURPOSE: timer2 interrupt
                                              ; * FUNCTION_INPUTS: void
                                              ; * FUNCTION_OUTPUTS: P1.2 toggle period = 2 * (65536-reload_value) cycles 
                                              ; */
                                              it_timer2:
                                                CLR TF2; /* reset interrupt flag */
                                                CPL P1.2; /* P1.2 toggle when interrupt. */
                                                  RETI
```
end

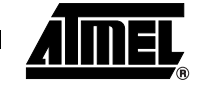

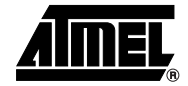

```
3.3.2 Mode 16 bits up/down 
Auto reload Counter
                                   #define MSB_reload_value 0x36 /* msb reload value exemple */
                                   #define LSB_reload_value 0x36 /* lsb reload value exemple */
                                   $INCLUDE (reg_c51.INC)
                                   org 000h
                                   ljmp begin
                                   org 02Bh
                                   ljmp it_timer2
                                   ;/**
                                    ; * FUNCTION_PURPOSE: This file set up timer 2 in mode 0 (16 bits auto-reload
                                   ; * up/down counter).
                                    ; * The 16-bits register consist of all 8 bits of TH2 and all 8 bits 
                                    ; * of TL2. The EXF2 bit toggles when timer2 overflow or underflow occurs.
                                    ; * EXF2 does not generate interrupt. This bit can be used to provide 17-bit 
                                   resolution 
                                    ; * FUNCTION INPUTS: P1.0(T2) must be controlled by an external clock
                                   ; * P1.1(T2EX)=0 for down counting or 1 for up counting.
                                    ; * FUNCTION_OUTPUTS: void
                                   ; */
                                   org 0100h
                                   begin:
                                     ANL T2MOD,#0FCh; /* T2OE=0;DCEN=1; */
                                     ORL T2MOD,#01h;
                                      CLR EXF2; \frac{1}{2} /* reset flag */
                                      CLR TCLK;
                                      CLR RCLK; \frac{1}{4} /* disable baud rate generator */
                                      CLR EXEN2; \frac{1}{2} /* ignore events on T2EX */
                                       MOV TH2,MSB_reload_value; /* Init msb_value */
                                       MOV TL2,LSB_reload_value; /* Init lsb_value */
                                       MOV RCAP2H,MSB_reload_value;/* reload msb_value */
                                       MOV RCAP2L,LSB_reload_value;/* reload lsb_value */
                                      SETB C_T2; \sqrt{\frac{2}{\pi}} /* counter mode */
                                       CLR CP_RL2; /* reload mode */
                                      SETB EA; \sqrt{\frac{4}{1}} interupt enable \sqrt[4]{}SETB ET2; \sqrt{\frac{2}{\pi}} enable timer2 interrupt \sqrt[*]{}SETB TR2; \sqrt{\frac{x}{\pi}} timer2 run \frac{x}{\pi}JMP \zeta; \qquad /* endless */
                                   ;/**
                                    ; * FUNCTION_PURPOSE: timer2 interrupt
                                    ; * FUNCTION_INPUTS: void
                                   ; * FUNCTION_OUTPUTS: P1.2 toggle period = 2 * (65536-reload_value) * P1.0(T2) 
                                   period 
                                   ; */
                                   it_timer2:
                                     CLR TF2; /* reset interrupt flag */
                                     CPL P1.2; /* P1.2 toggle when interrupt. */
                                       RETI
```

```
3.3.3 Mode 16 bits Capture 
Timer
                                 $INCLUDE (reg_c51.INC)
                                  org 000h
                                  ljmp begin
                                  org 02Bh
                                  ljmp it_timer2
                                  /**
                                    * FUNCTION_PURPOSE: This file set up timer 2 in mode 1 (capture mode)
                                    * The 16-bits register consist of all 8 bits of TH2 and all 8 bits 
                                    * of TL2.
                                    * FUNCTION_INPUTS: P1.1(T2EX) is a periodic signal
                                    * FUNCTION_OUTPUTS: void
                                    */
                                  begin:
                                   ANL T2MOD,#0FCh; /* T2OE=0;DCEN=1; */
                                     CLR EXF2; /* reset flag */
                                     CLR TCLK;
                                     CLR RCLK; /* disable baud rate generator */
                                    SETB EXEN2; \frac{1}{2} /* enable events detect on T2EX */
                                     CLR C T2; / timer mode */SETB CP_RL2; \frac{1}{2} /* capture mode */
                                     SETB EA; \overline{\phantom{a}} /* interupt enable */
                                     SETB ET2; \frac{1}{2} /* enable timer2 interrupt */
                                     SETB TR2; \frac{1}{4} /* timer2 run */
                                   JMP \sin /* endless */
                                  ;/**
                                  ; * FUNCTION_PURPOSE: timer2 interrupt.
                                  ; * EXF2 is set at each negative transitions on P1.1(T2EX) and load TL2 in
                                  ; * RCAP2L and load TH2 in RCAP2H
                                  ; * TF2 is set at eatch timer2 overflows
                                  ; * FUNCTION_INPUTS: void
                                  ; * FUNCTION_OUTPUTS: void 
                                  ; */
                                  it_timer2:
                                   CLR TF2; /* reset interrupt flag */
                                   CLR EXF2; /* reset interrupt flag */
                                  ; You can calculate a time between two negative transitions an P1.1(T2EX)
                                  ; time = (second capture - first capture + 65536 * number of overflows) cycles
                                     RETI
```
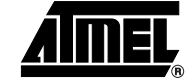

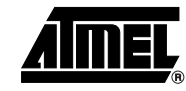

```
3.3.4 Mode 16 bits Capture 
Counter
                                  $INCLUDE (reg_c51.INC)
                                   org 000h
                                   ljmp begin
                                   org 02Bh
                                   ljmp it_timer2
                                   /**
                                     * FUNCTION_PURPOSE: This file set up timer 2 in mode 1 (capture mode)
                                     * The 16-bits register consist of all 8 bits of TH2 and all 8 bits 
                                     * of TL2.
                                     * FUNCTION_INPUTS: P1.1(T2EX) is a periodic signal
                                                      P1.0(T2) must be controled by an external clock
                                     * FUNCTION_OUTPUTS: void
                                     */
                                   begin:
                                    ANL T2MOD,#0FCh; /* T2OE=0;DCEN=1; */
                                     CLR EXF2; \frac{1}{2} /* reset flag */
                                      CLR TCLK;
                                       CLR RCLK; /* disable baud rate generator */
                                      SETB EXEN2; \overline{y} /* enable events detect on T2EX */
                                      SETB C_T2; \sqrt{2} /* counter mode */
                                      SETB CP_RL2; \frac{1}{2} /* capture mode */
                                      SETB EA; \sqrt{\frac{4}{1}} interupt enable \sqrt{\frac{4}{1}}SETB ET2; \frac{1}{2} /* enable timer2 interrupt */
                                      SETB TR2; \frac{1}{2} /* timer2 run */
                                    JMP $; \hspace{1.6cm} /* endless */
                                   ;/**
                                   ; * FUNCTION_PURPOSE: timer2 interrupt.
                                   ; * EXF2 is set at each negative transitions on P1.1(T2EX) and load TL2 in
                                   ; * RCAP2L and load TH2 in RCAP2H
                                   ; * TF2 is set at eatch timer2 overflows
                                   ; * FUNCTION_INPUTS: void
                                   ; * FUNCTION_OUTPUTS: void 
                                   ; */
                                   it timer2:
                                    CLR TF2; /* reset interrupt flag */
                                    CLR EXF2; /* reset interrupt flag */
                                   ; You can calculate a time between two negative transitions an P1.1(T2EX)
                                   ; time = (second_capture - first capture + 65536 * number_of_overflows) * 
                                   P1.0(T2)period
                                       RETI
```

```
3.3.5 Clock-out Mode #define MSB_reload_value 0x36 /* msb reload value exemple */
                                  #define LSB_reload_value 0x36 /* lsb reload value exemple */
                                  $INCLUDE (reg_c51.INC)
                                  org 000h
                                  ljmp begin
                                  org 02Bh
                                  ljmp it_timer2
                                  ;/**
                                  ; * FUNCTION_PURPOSE: This file set up timer 2 in mode 1 (clock-out mode and 
                                  ; * negative transition detector).
                                  ; * The 16-bits register consist of all 8 bits of TH2 and all 8 bits of TL2.
                                  ; * TF2 does not generate interrupt. 
                                  ; * A negative transition on P1.1(T2EX) generate an interrupt.
                                  ; * FUNCTION_INPUTS: void
                                  ; * FUNCTION_OUTPUTS: P1.0(T2) as clock output : Fout = Fperiph / (2*(65536-
                                  RCAP2)).
                                  ; */
                                  org 0100h
                                  begin:
                                    ANL T2MOD,#0FEh; /* T2OE=1;DCEN=0; */
                                    ORL T2MOD,#02h;
                                    CLR EXF2; \frac{1}{2} /* reset flag */
                                      CLR TCLK;
                                     CLR RCLK; \frac{1}{2} /* disable baud rate generator */
                                     SETB EXEN2; \overline{X} /* enable events on T2EX */
                                      MOV TH2,MSB_reload_value; /* Init msb_value */
                                      MOV TL2,LSB_reload_value; /* Init lsb_value */
                                      MOV RCAP2H,MSB_reload_value;/* reload msb_value */
                                      MOV RCAP2L,LSB_reload_value;/* reload lsb_value */
                                     CLR C_T2; \qquad \qquad /* timer mode */
                                      CLR CP_RL2; /* reload mode */
                                     SETB EA; \sqrt{\frac{2}{1}} /* interupt enable */
                                     SETB ET2; \sqrt{ } enable timer2 interrupt \sqrt{*}SETB TR2; \frac{1}{2} /* timer2 run */
                                    JMP \zeta; /* endless */
                                  ;/**
                                  ; * FUNCTION_PURPOSE: timer2 interrupt
                                  ; * FUNCTION_INPUTS: void
                                  ; * FUNCTION_OUTPUTS: P1.2 toggle period = 2 * P1.1(T2EX) period 
                                  ; */
                                  it timer2:
                                    CLR TF2; /* reset interrupt flag */
                                   CPL P1.2; /* P1.2 toggle when interrupt. */
```
RETI

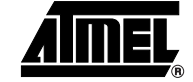

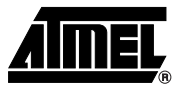

# 3.4 SFR Register Definition

 $$$  SAVE **\$NOLIST** 

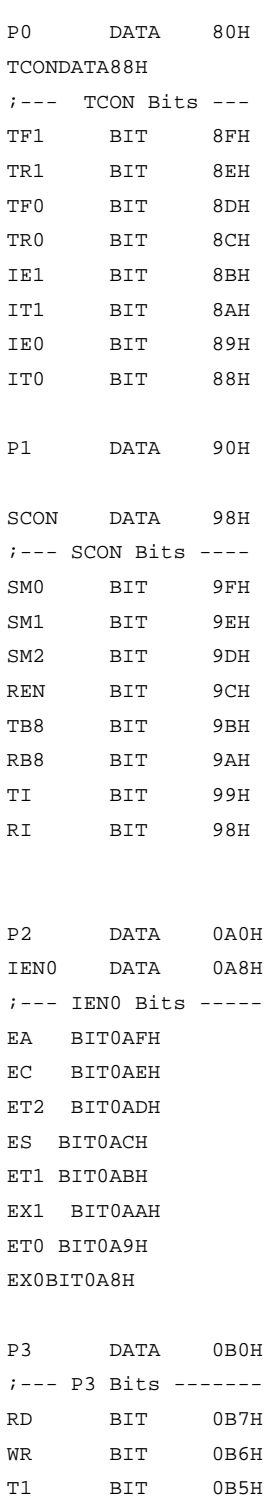

 $0B4H$ 

 $0B3H$ 

 $T0$ 

INT1

BIT  $_{\tt BIT}$ 

82

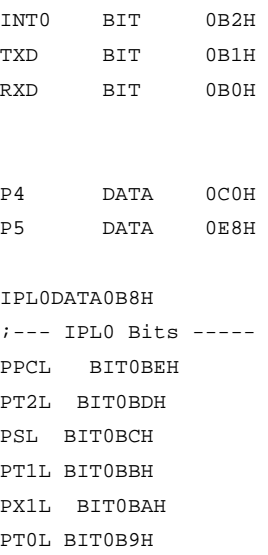

PX0LBIT0B8H

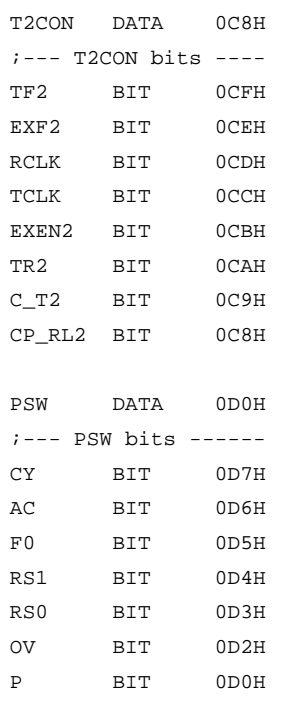

#### CCONDATA0D8H

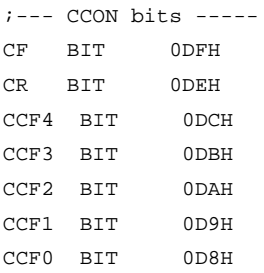

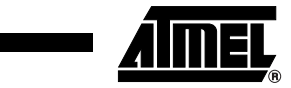

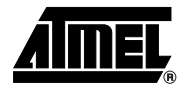

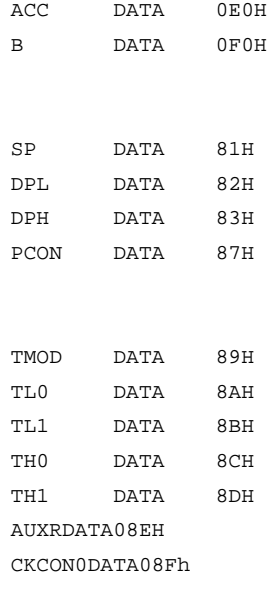

SBUF DATA 99H ;-- Baud Rate generator BRL DATA09AH BDRCON DATA 09BH ;--- Keyboard KBLSDATA09CH KBEDATA09DH KBFDATA09EH

;--- Watchdog timer WDTRSTDATA0A6H WDTPRG DATA0A7H

SADDRDATA0A9H CKCON1DATA0AFH

IEN1DATA0B1H IPL1DATA0B2H IPH1DATA0B3H IPH0DATA0B7H

SADENDATA0B9H

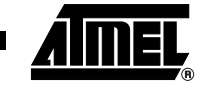

 $\sqrt{i}$  MISC AUXR1DATA0A2H

; Clock Control OSCCONDATA086H CKSELDATA085H CKRLDATA097H

; TWI PI2DATA  $0F8h$ SSCONDATA093H SSCSDATA094H SSDATDATA095H SSADRDATA096H PI2\_OBIT0F8H PI2\_1BIT0F9H

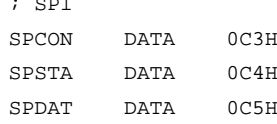

CLDATA0E9H CCAP0LDATA0EAH CCAP1LDATA0EBH CCAP2LDATA0ECH CCAP3LDATA0EDH CCAP4LDATA0EEH

CHDATA0F9H CCAP0HDATA0FAH CCAP1HDATA0FBH CCAP2HDATA0FCH CCAP3HDATA0FDH CCAP4HDATA0FEH

CMODDATA0D9H CCAPMODATAODAH CCAPM1DATA0DBH CCAPM2DATA0DCH

CCAPM3DATA0DDH CCAPM4DATA0DEH

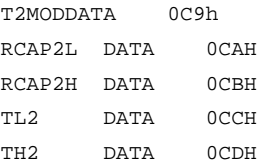

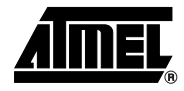

; Flash control FCON DATA 0D1H

*;* EEData EECONDATA0D2H

**\$RESTORE** 

# **Table of Contents**

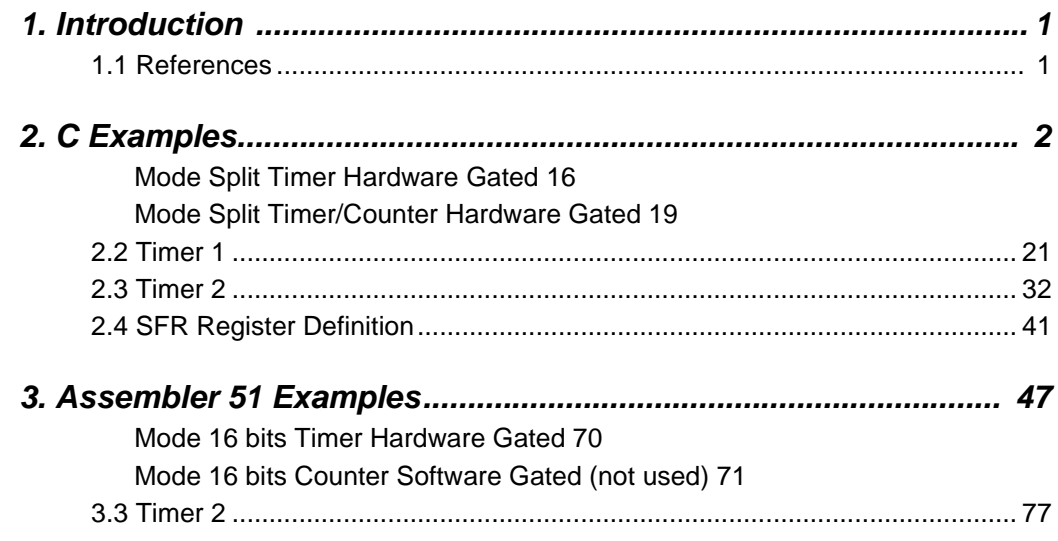

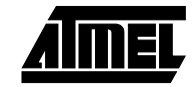

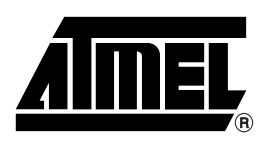

## **Atmel Corporation Atmel Operations**

2325 Orchard Parkway San Jose, CA 95131 Tel: 1(408) 441-0311 Fax: 1(408) 487-2600

### **Regional Headquarters**

#### *Europe*

Atmel Sarl Route des Arsenaux 41 Case Postale 80 CH-1705 Fribourg Switzerland Tel: (41) 26-426-5555 Fax: (41) 26-426-5500

#### *Asia*

Room 1219 Chinachem Golden Plaza 77 Mody Road Tsimshatsui East Kowloon Hong Kong Tel: (852) 2721-9778 Fax: (852) 2722-1369

#### *Japan*

9F, Tonetsu Shinkawa Bldg. 1-24-8 Shinkawa Chuo-ku, Tokyo 104-0033 Japan Tel: (81) 3-3523-3551 Fax: (81) 3-3523-7581

*Memory*

2325 Orchard Parkway San Jose, CA 95131 Tel: 1(408) 441-0311 Fax: 1(408) 436-4314

#### *Microcontrollers*

2325 Orchard Parkway San Jose, CA 95131 Tel: 1(408) 441-0311 Fax: 1(408) 436-4314

La Chantrerie BP 70602 44306 Nantes Cedex 3, France Tel: (33) 2-40-18-18-18 Fax: (33) 2-40-18-19-60

#### *ASIC/ASSP/Smart Cards*

Zone Industrielle 13106 Rousset Cedex, France Tel: (33) 4-42-53-60-00 Fax: (33) 4-42-53-60-01

1150 East Cheyenne Mtn. Blvd. Colorado Springs, CO 80906 Tel: 1(719) 576-3300 Fax: 1(719) 540-1759

Scottish Enterprise Technology Park Maxwell Building East Kilbride G75 0QR, Scotland Tel: (44) 1355-803-000 Fax: (44) 1355-242-743

#### *RF/Automotive*

Theresienstrasse 2 Postfach 3535 74025 Heilbronn, Germany Tel: (49) 71-31-67-0 Fax: (49) 71-31-67-2340

1150 East Cheyenne Mtn. Blvd. Colorado Springs, CO 80906 Tel: 1(719) 576-3300 Fax: 1(719) 540-1759

#### *Biometrics/Imaging/Hi-Rel MPU/ High Speed Converters/RF Datacom*

Avenue de Rochepleine BP 123 38521 Saint-Egreve Cedex, France Tel: (33) 4-76-58-30-00 Fax: (33) 4-76-58-34-80

#### *e-mail*

literature@atmel.com

*Web Site*

http://www.atmel.com

**Disclaimer:** Atmel Corporation makes no warranty for the use of its products, other than those expressly contained in the Company's standard warranty which is detailed in Atmel's Terms and Conditions located on the Company's web site. The Company assumes no responsibility for any errors which may appear in this document, reserves the right to change devices or specifications detailed herein at any time without notice, and does not make any commitment to update the information contained herein. No licenses to patents or other intellectual property of Atmel are granted by the Company in connection with the sale of Atmel products, expressly or by implication. Atmel's products are not authorized for use as critical components in life support devices or systems.

**© Atmel Corporation 2004**. **All rights reserved.** Atmel® and combinations thereof are the registered trademarks of Atmel Corporation or its subsidiaries. Other terms and product names may be the trademarks of others.

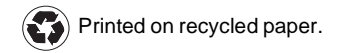